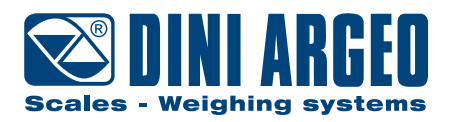

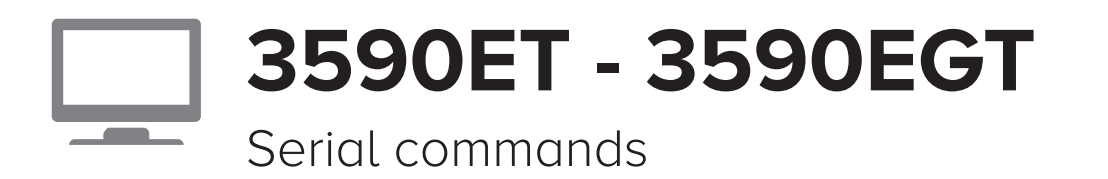

**TECHNICAL MANUAL**

**ENGLISH**

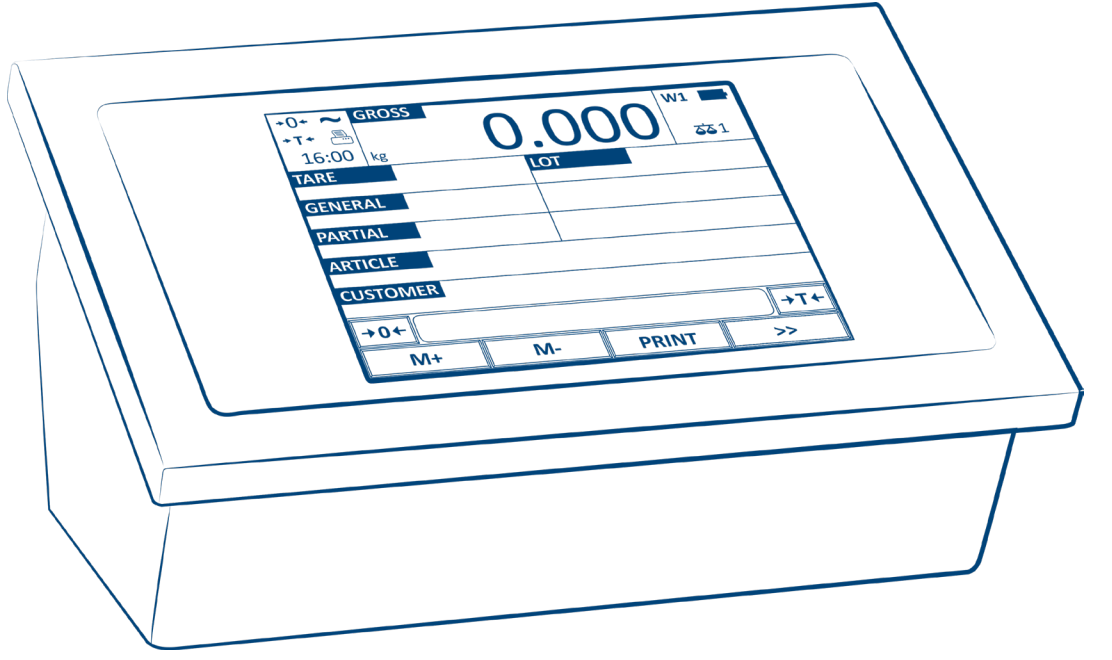

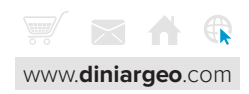

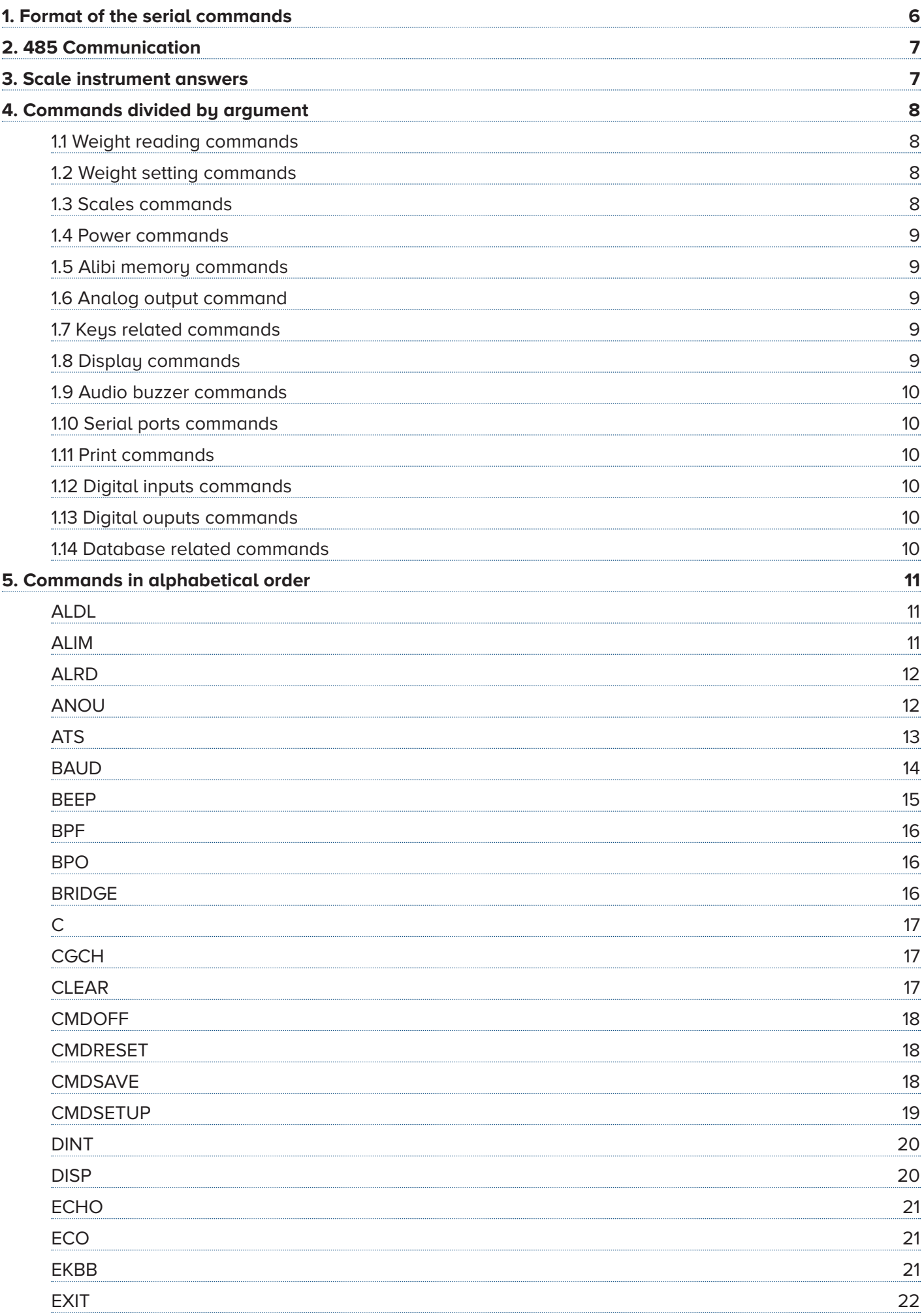

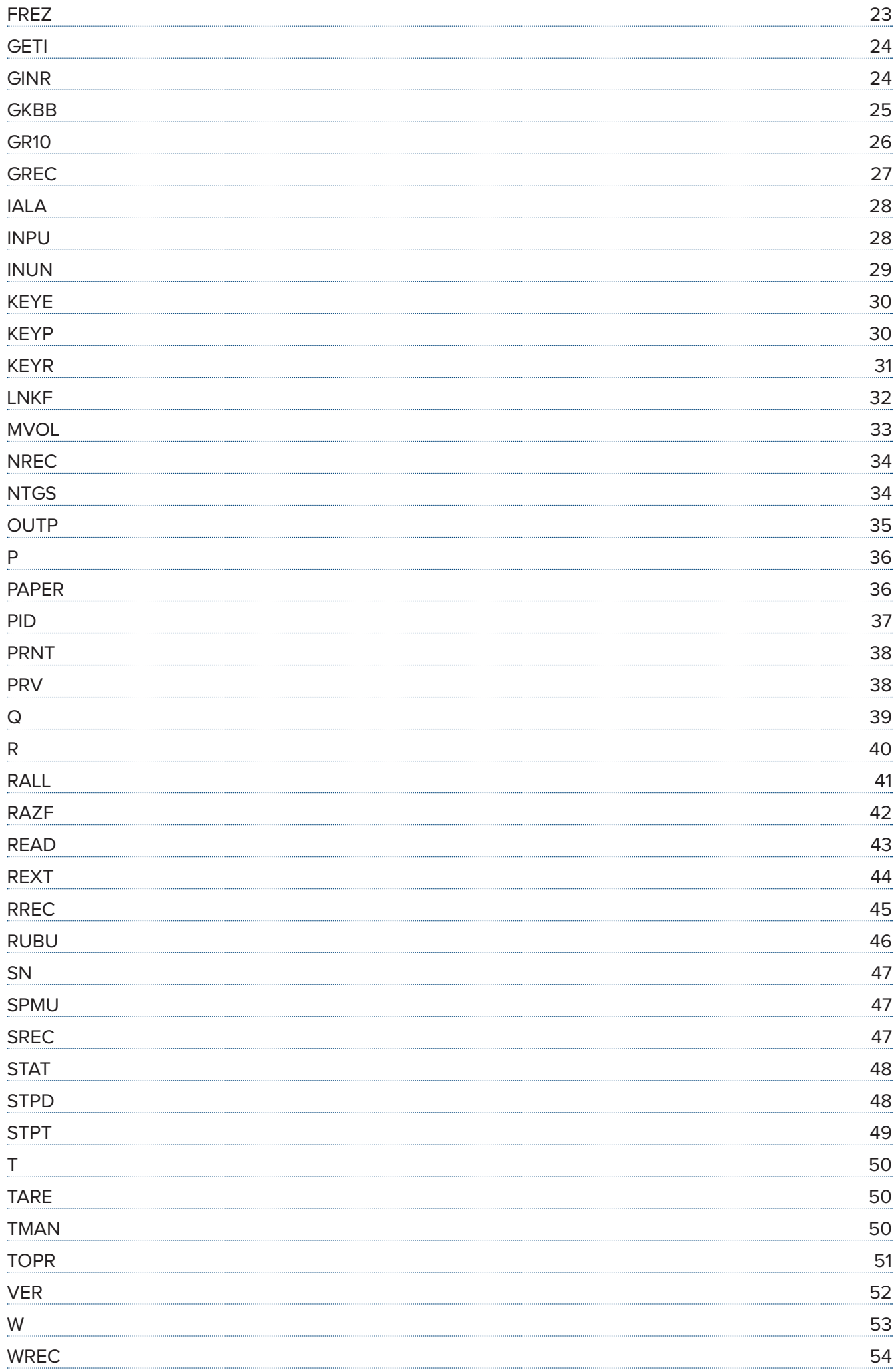

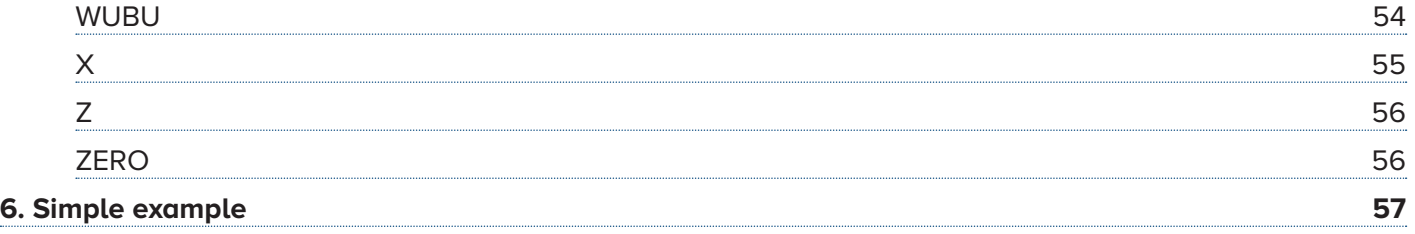

## <span id="page-5-0"></span>**1. Format of the serial commands**

#### This manual describes the available commands on EGT series scale instruments. The commands are described following the typographical convention:

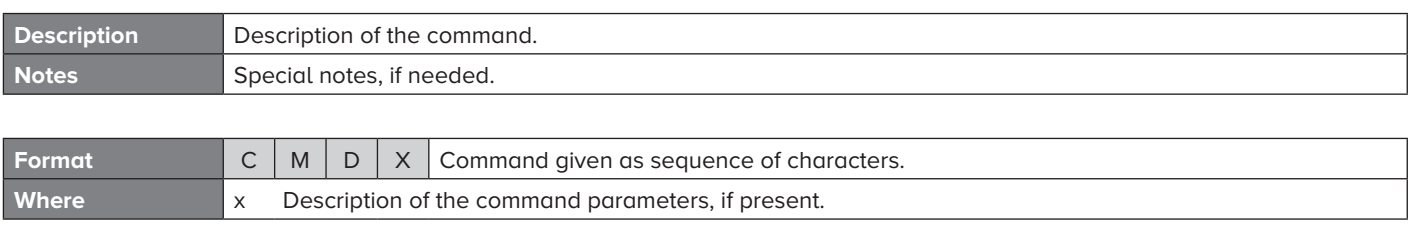

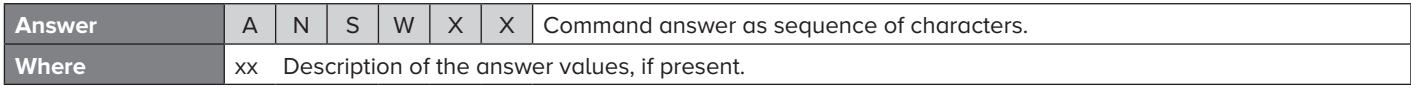

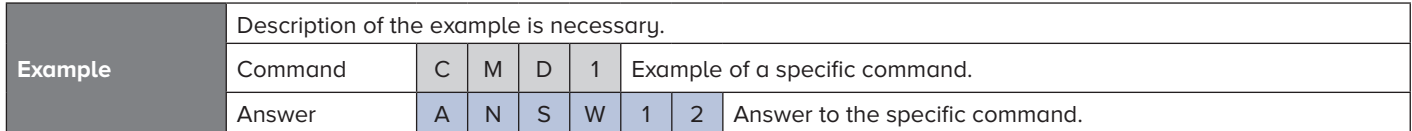

The format of the commands is composed of:

- capital characters: compulsory characters
- lower case characters: parameters of the command / answer
- characters in square brackets ([x]): optional characters.

#### **Commands terminator characters**

All the commands and the answers terminate with CR (decimal 13, hexadecimal 0D) LF (decimal 10, hexadecimal 0A) characters.

In the example given above the command and the answer will be:

## **Command** CMD1<CR><LF>

**Answer** ANSW12<CR><LF>

To be more clear the example is given also in decimal and hexadecimal formats:

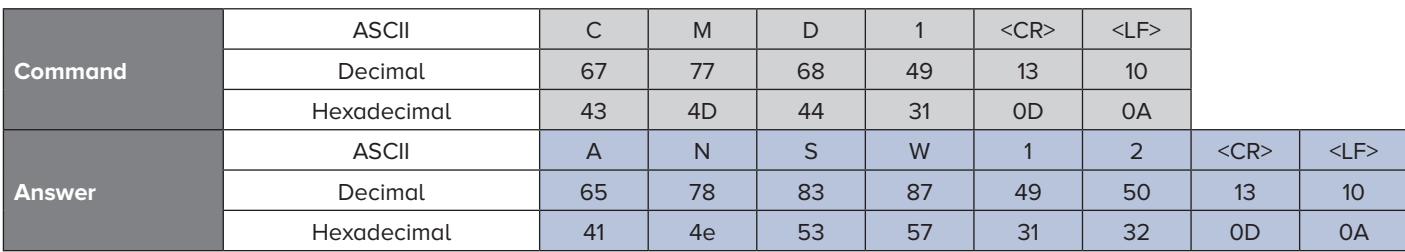

In the remaining part of the manual to be more concise the terminator characters are omitted.

#### **Instrument configuration**

To work with the commands described in the present manual set the following parameters in the scale technical setup:

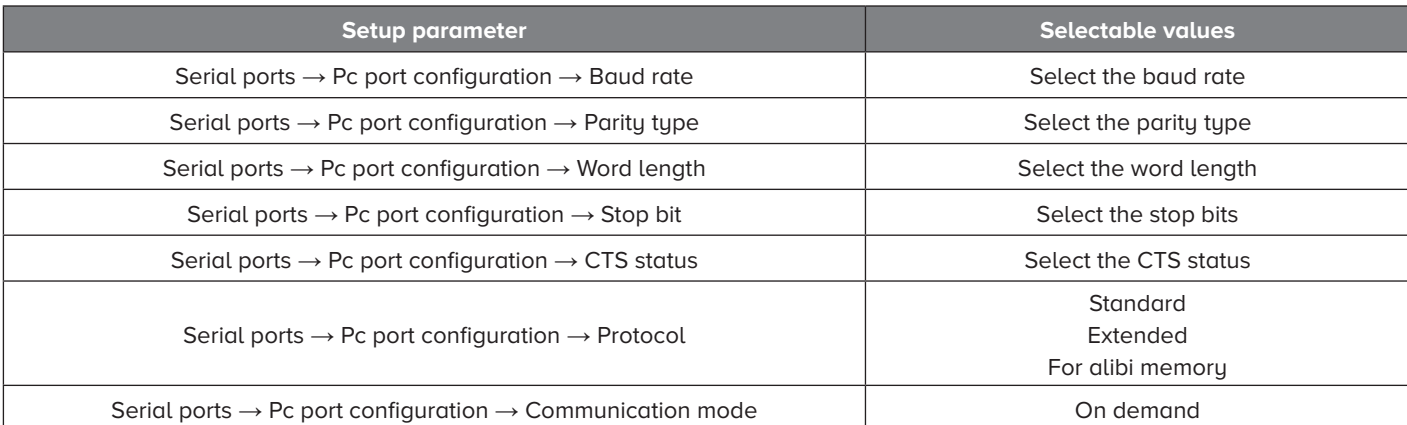

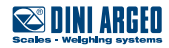

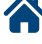

## <span id="page-6-0"></span>**2. 485 Communication**

To work with 485 protocol set the following parameter in the scale technical setup:

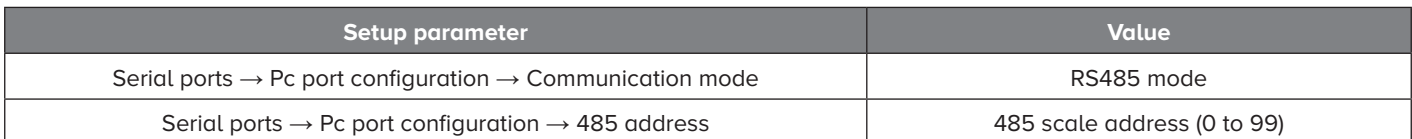

When the 485 mode is selected all the commands and the answers will have the selected address in front of them. All the commands with a 485 address different from the instrument scale one will be ignored. Example of a command in 485 communication mode with address equal 01.

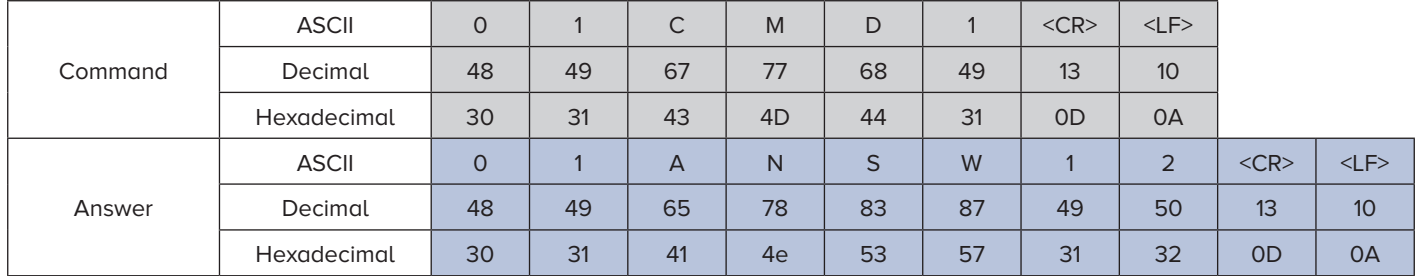

## **3. Scale instrument answers**

Almost every command, if successfully executed, has its own answer. If the received command is not recognized or has a wrong format an error answer is sent back from the scale. The following table lists the error answers:

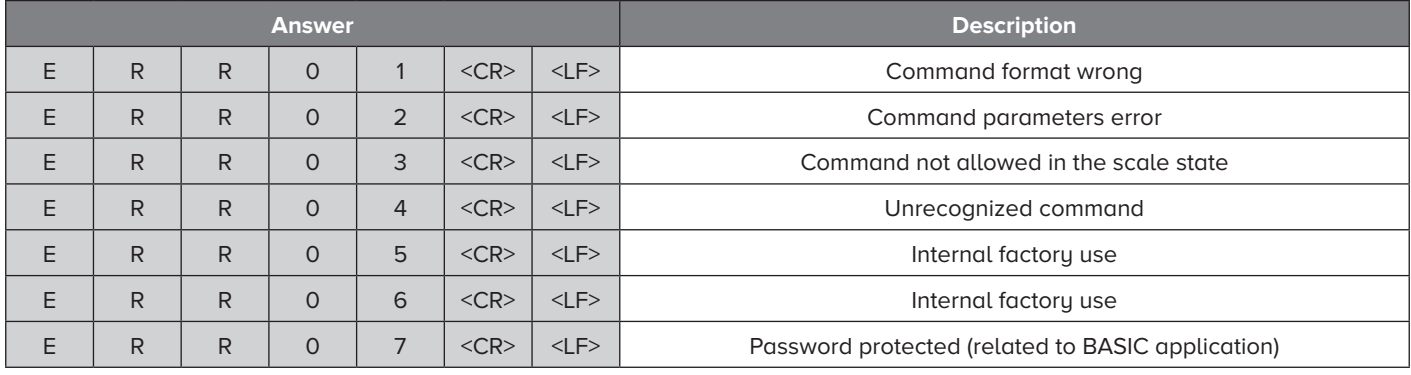

## <span id="page-7-0"></span>**4. Commands divided by argument**

#### **1.1 Weight reading commands**

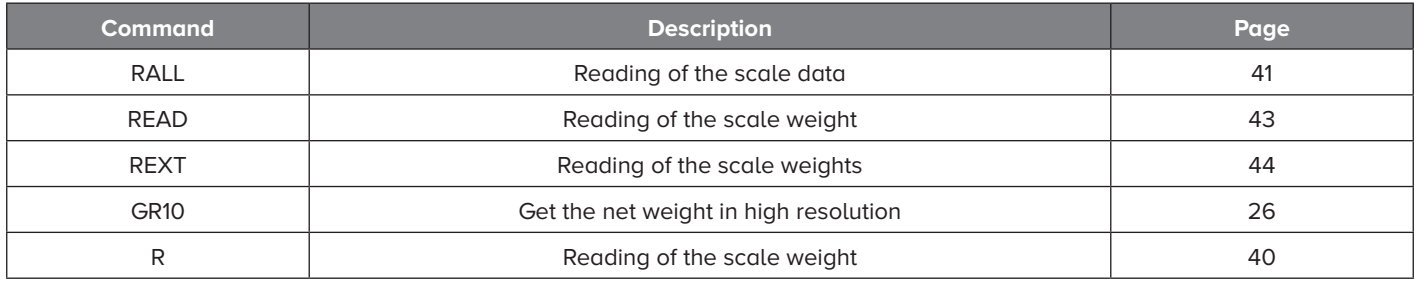

#### **1.2 Weight setting commands**

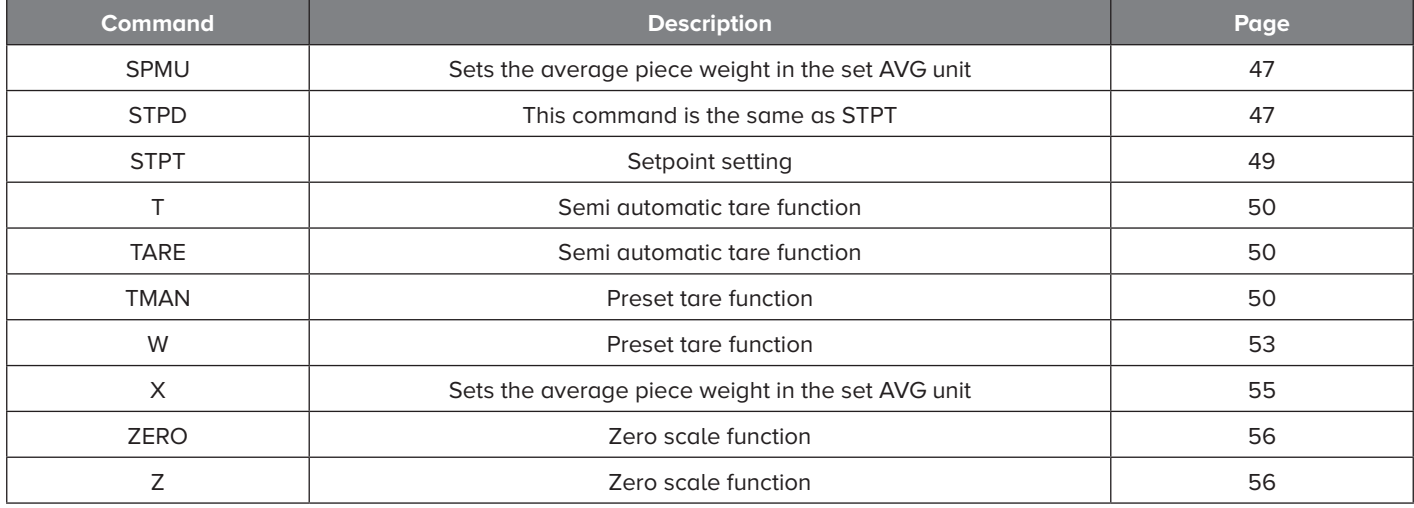

#### **1.3 Scales commands**

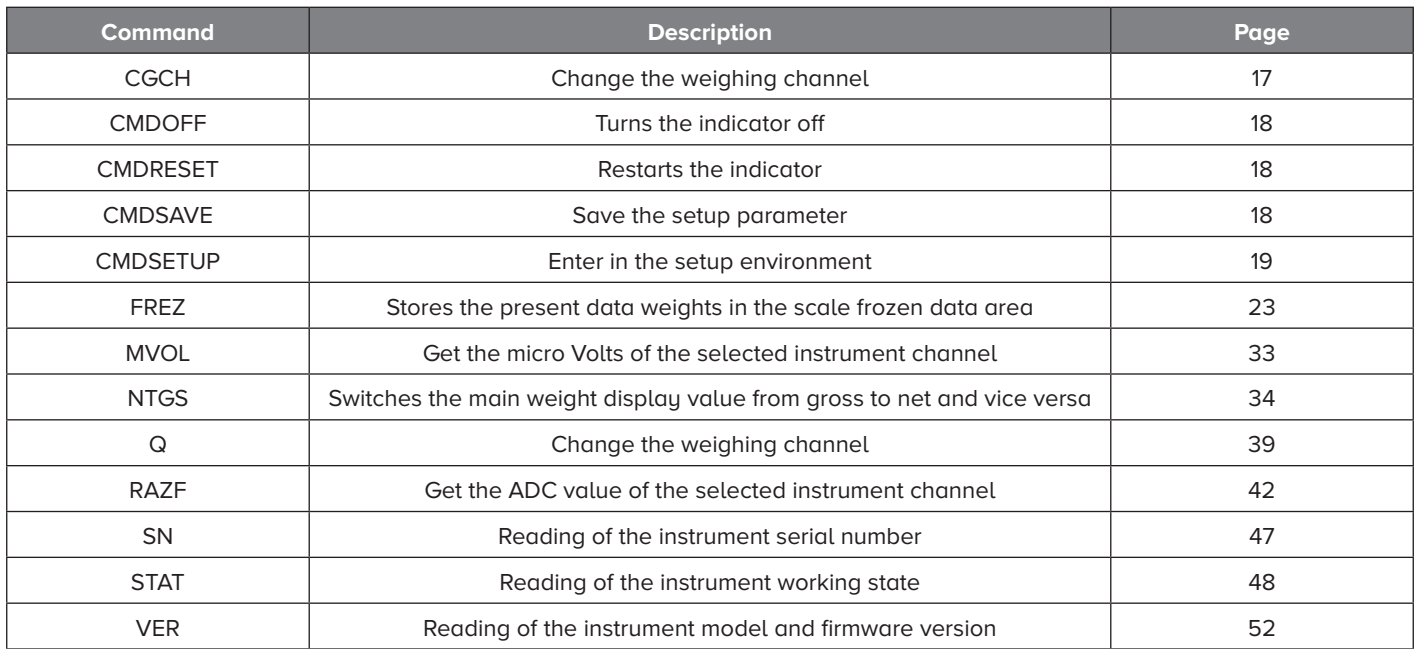

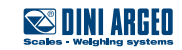

#### <span id="page-8-0"></span>**1.4 Power commands**

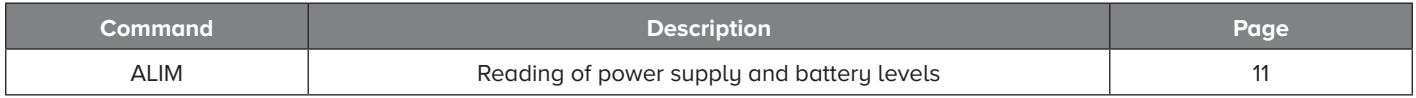

#### **1.5 Alibi memory commands**

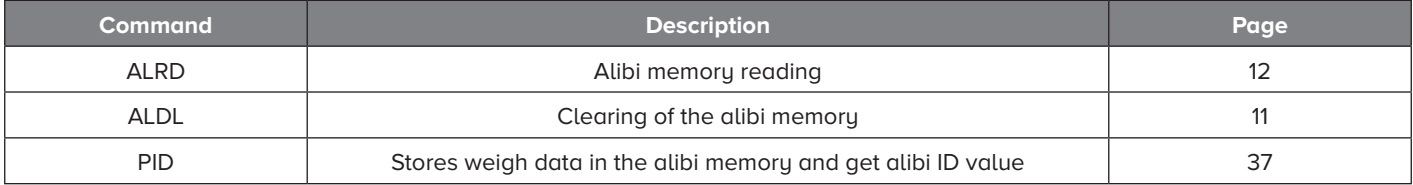

#### **1.6 Analog output command**

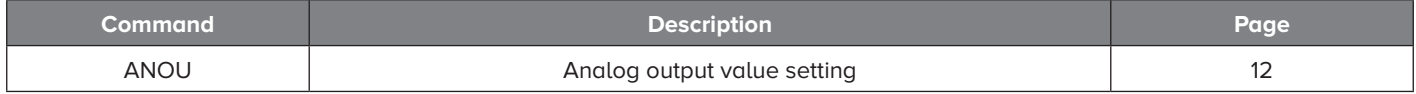

#### **1.7 Keys related commands**

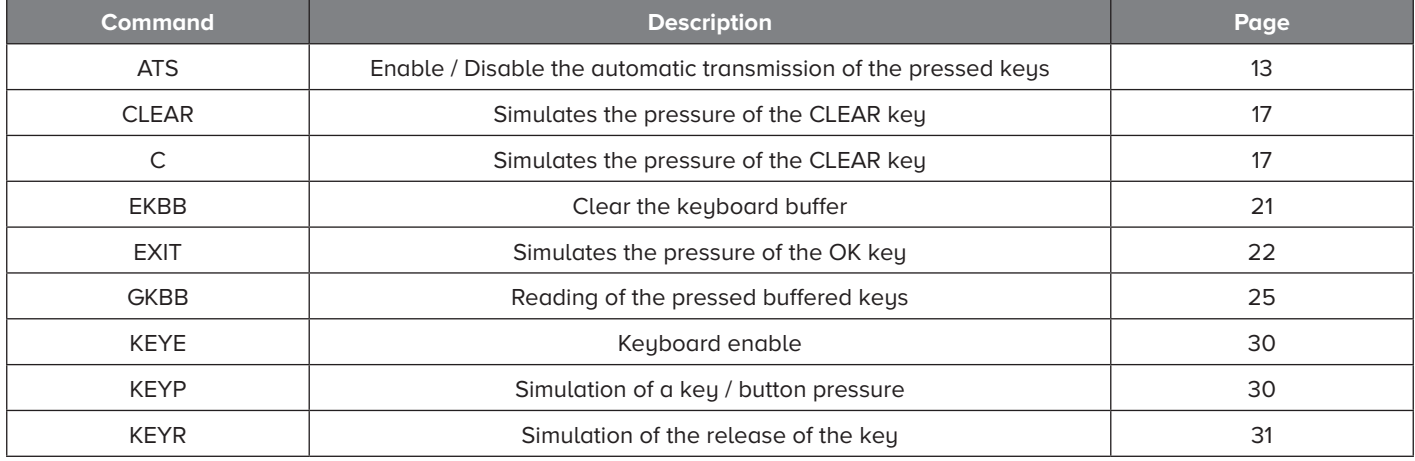

#### **1.8 Display commands**

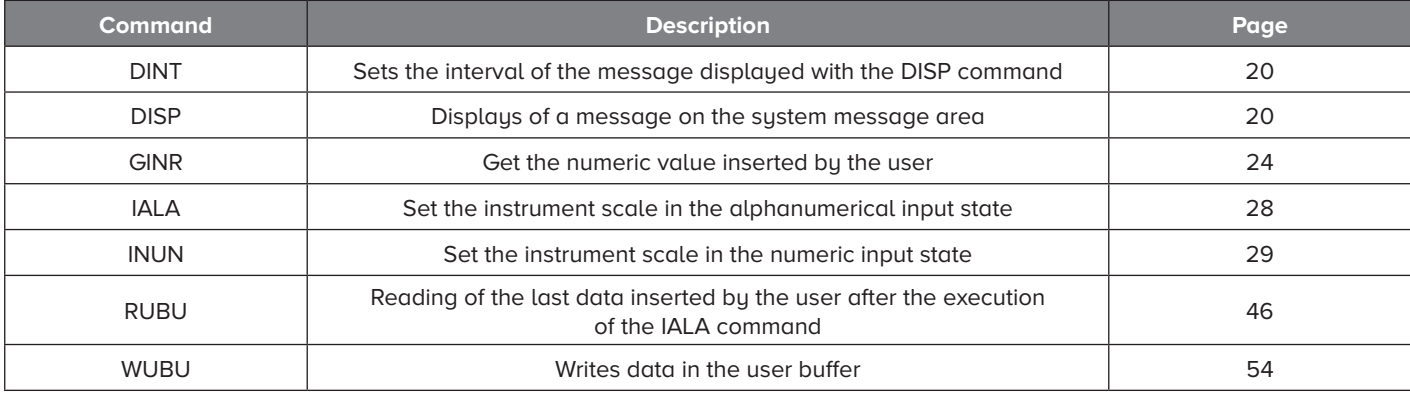

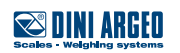

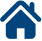

#### <span id="page-9-0"></span>**1.9 Audio buzzer commands**

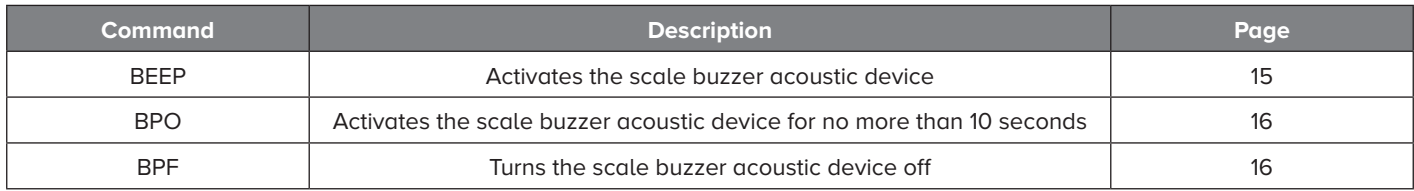

#### **1.10 Serial ports commands**

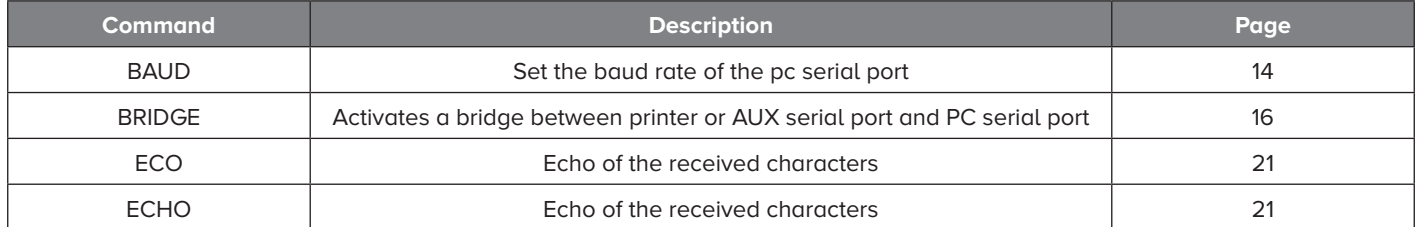

#### **1.11 Print commands**

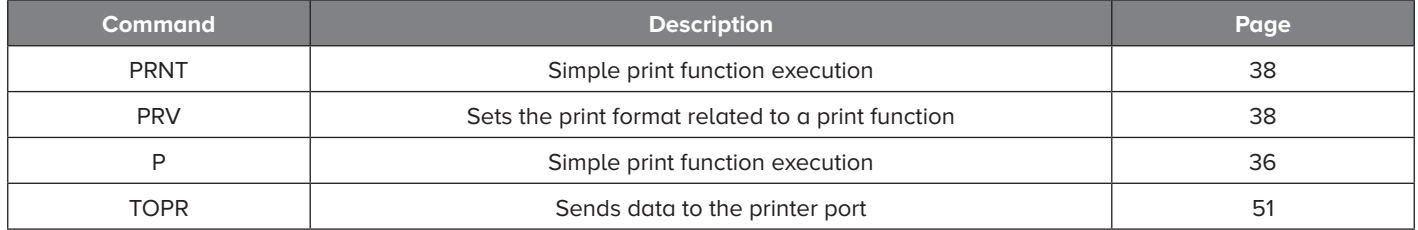

#### **1.12 Digital inputs commands**

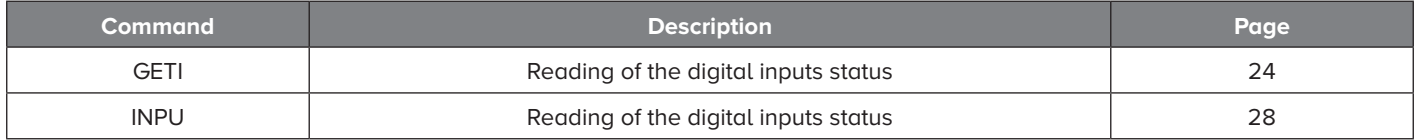

#### **1.13 Digital ouputs commands**

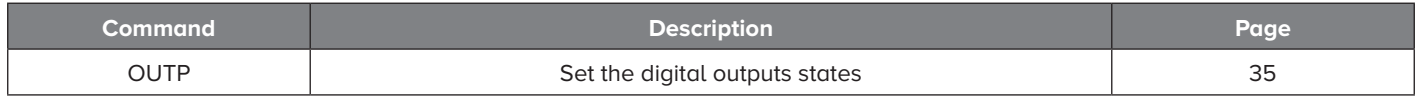

#### **1.14 Database related commands**

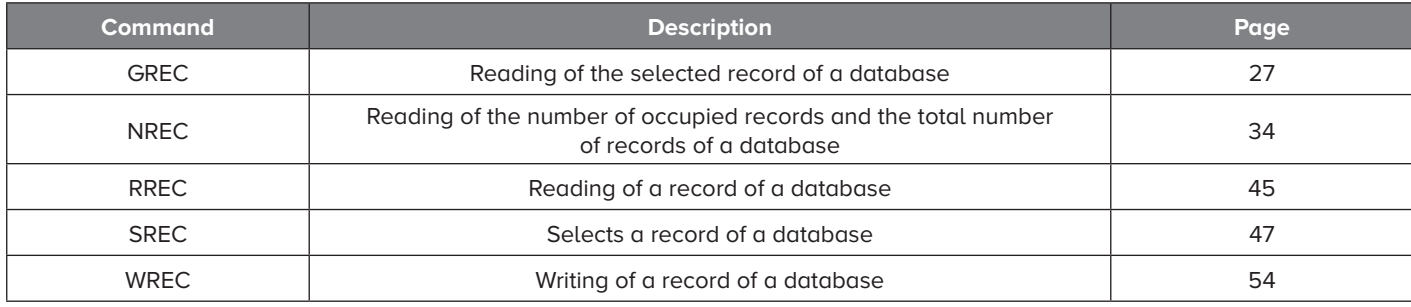

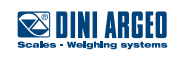

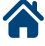

# <span id="page-10-0"></span>**5. Commands in alphabetical order**

## **ALDL**

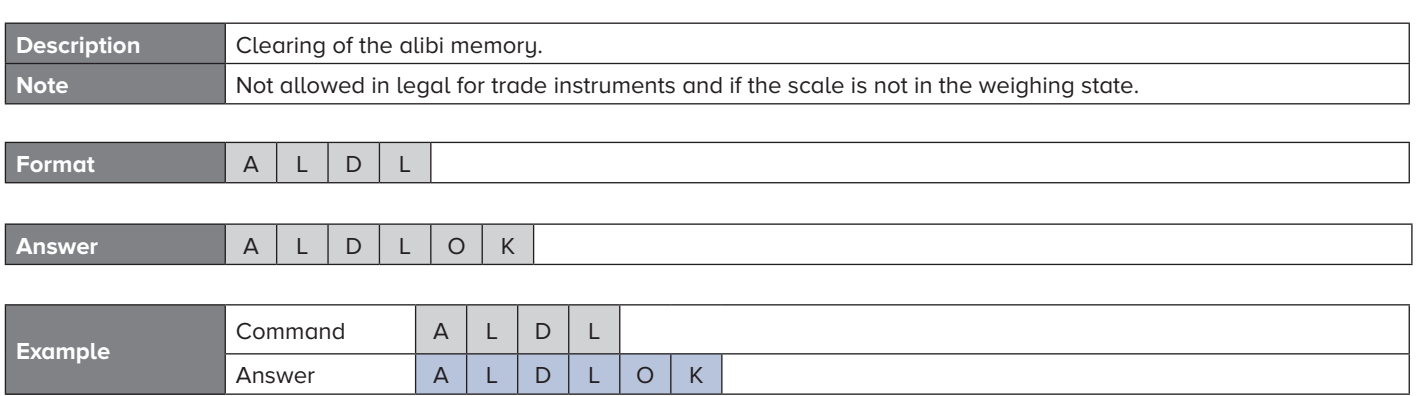

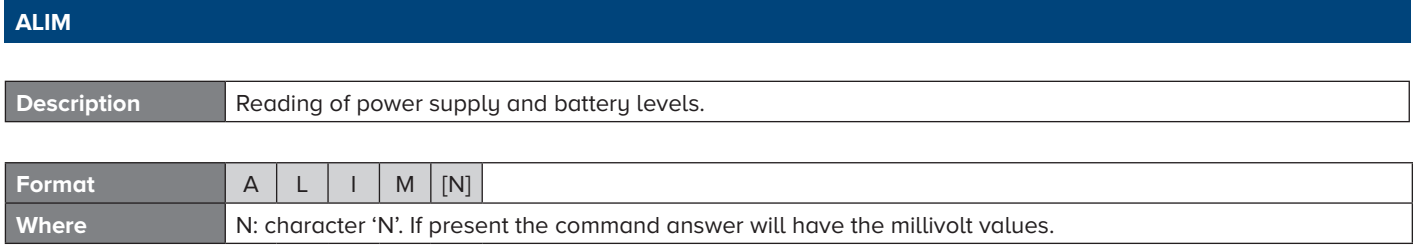

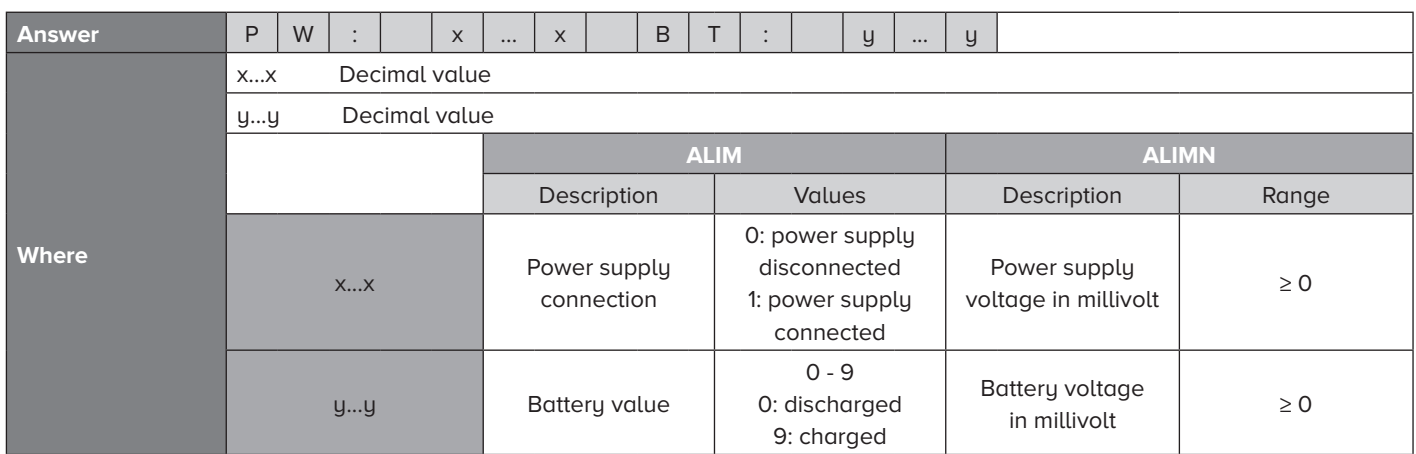

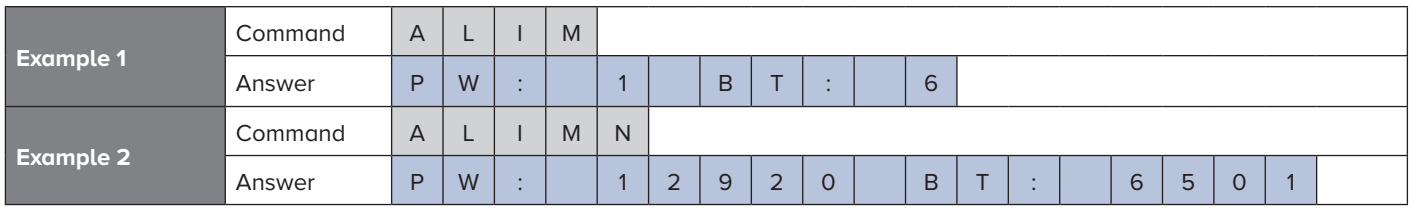

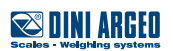

### <span id="page-11-0"></span>**ALRD**

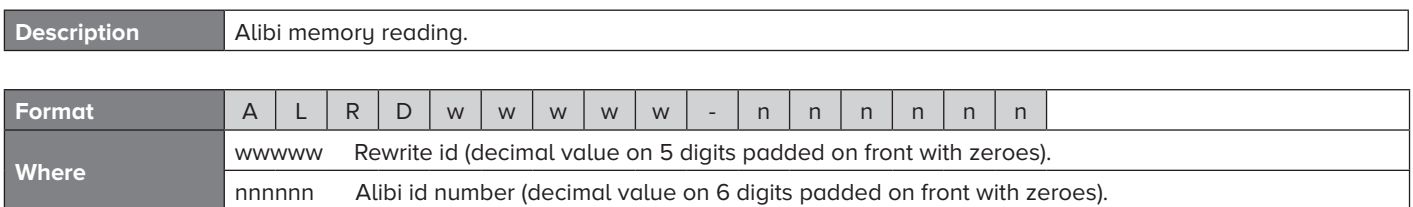

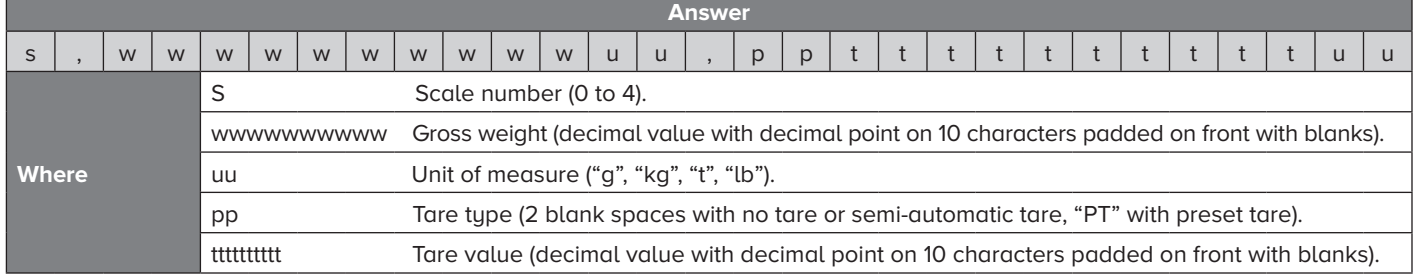

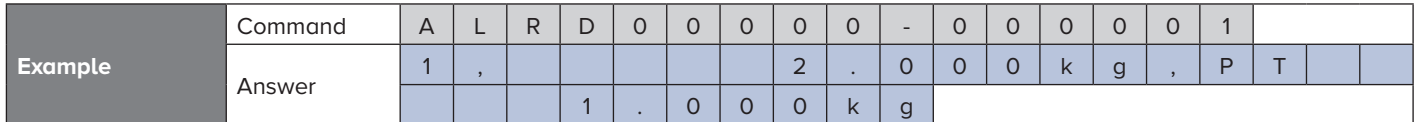

## **ANOU**

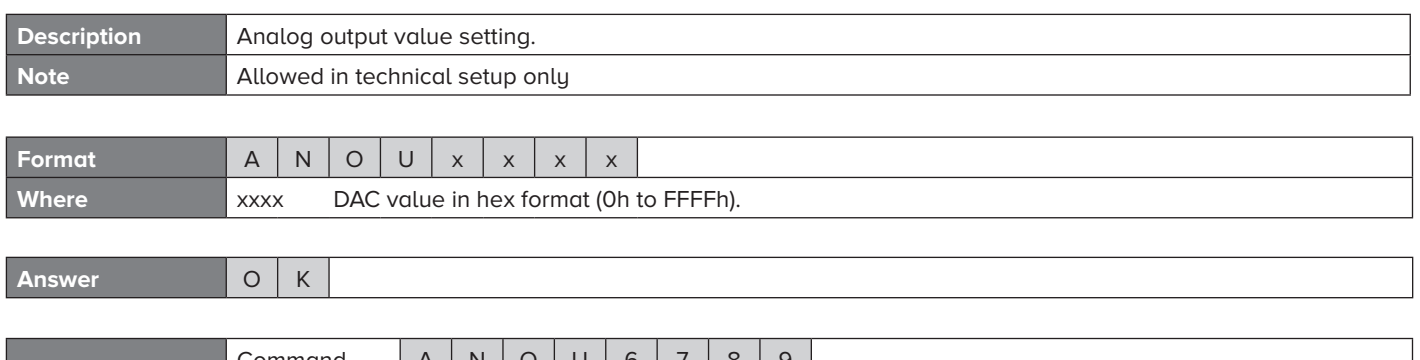

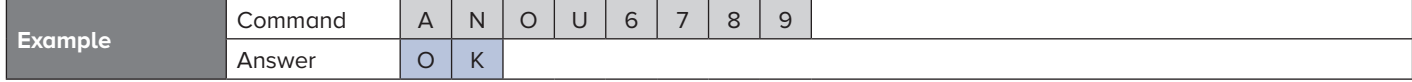

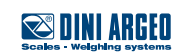

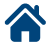

## <span id="page-12-0"></span>**ATS**

**Example**

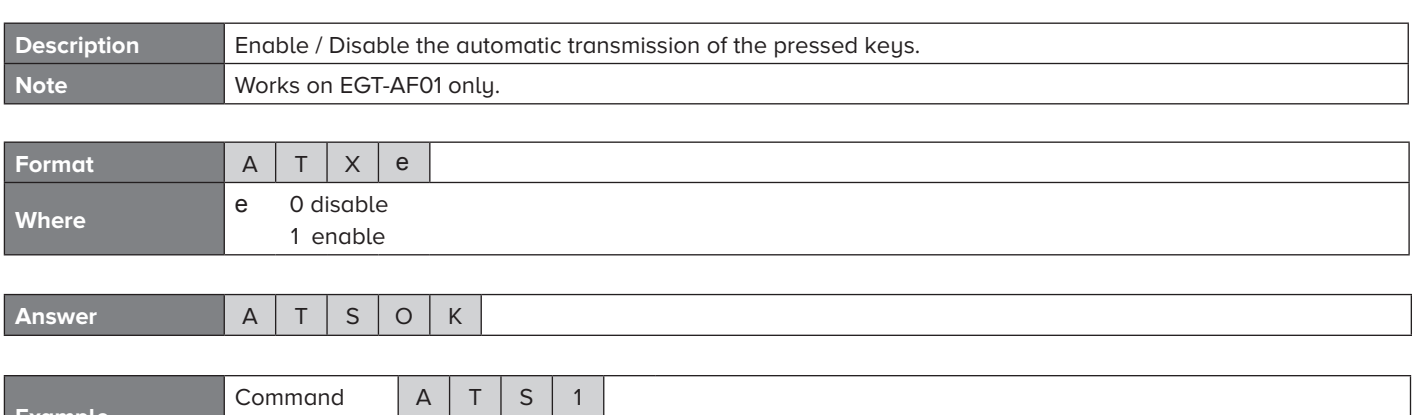

Answer  $A \mid T \mid S \mid O \mid K$ 

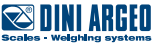

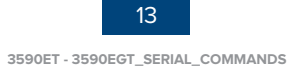

## <span id="page-13-0"></span>**BAUD**

谷

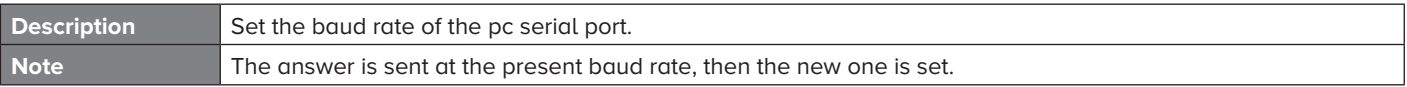

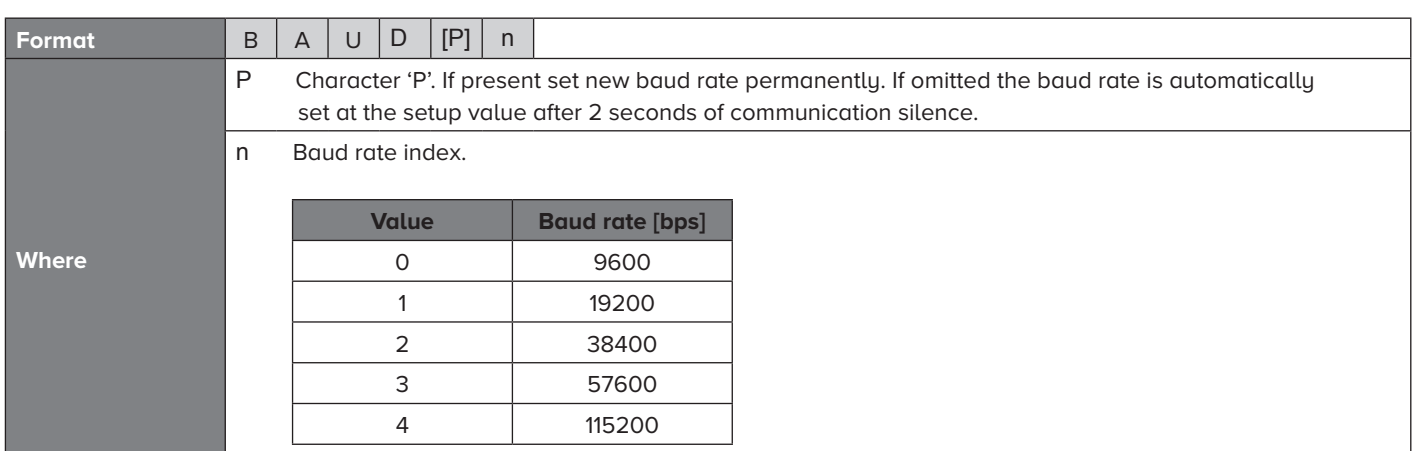

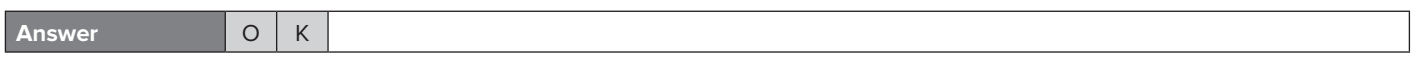

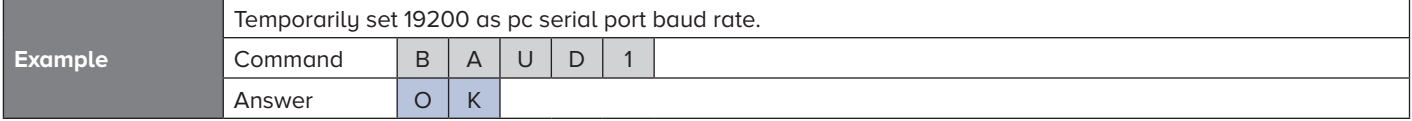

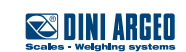

#### <span id="page-14-0"></span>**BEEP**

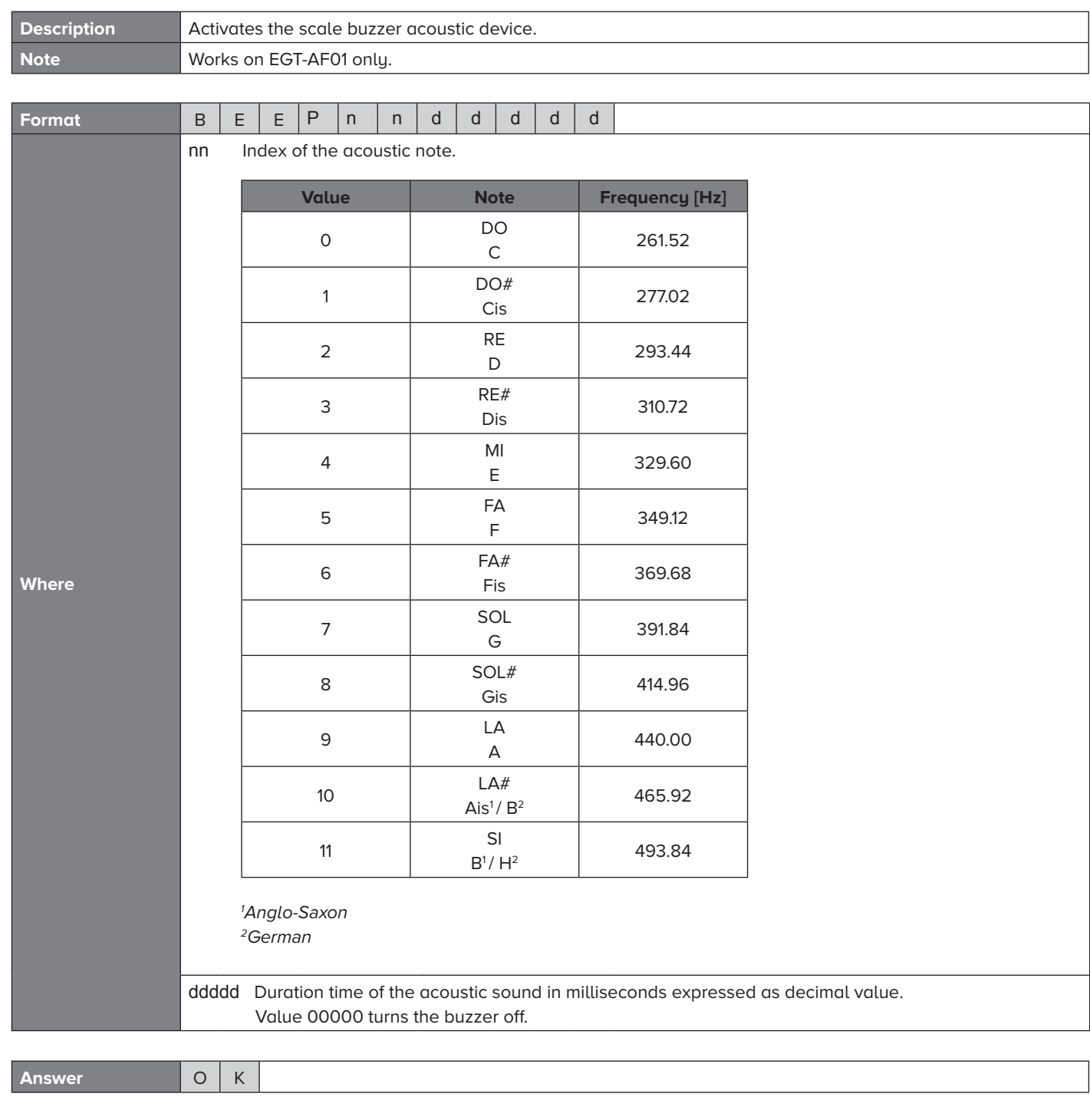

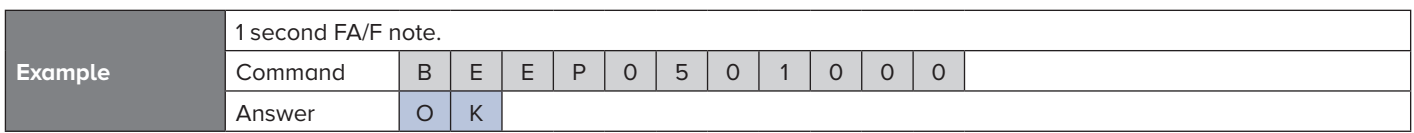

#### <span id="page-15-0"></span>**BPF**

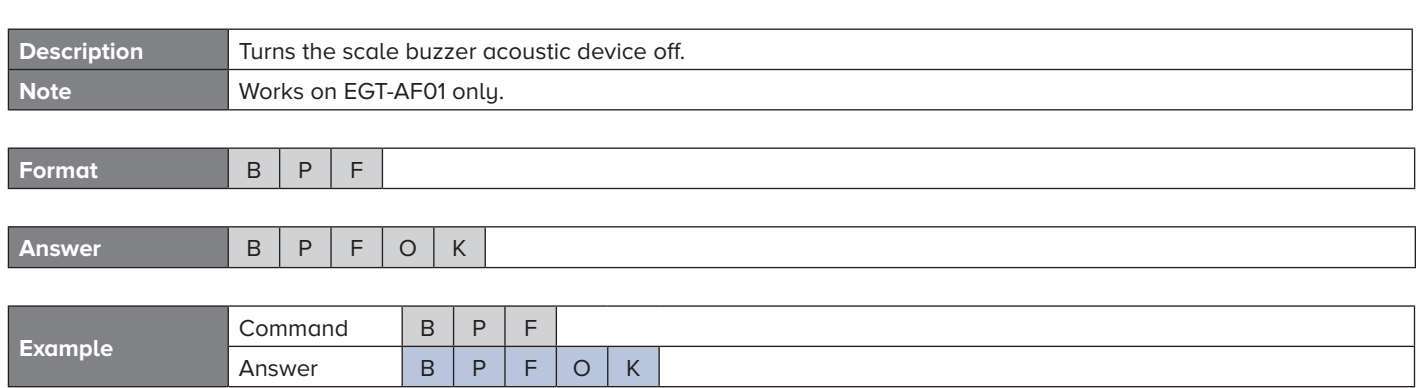

## **BPO Description** Activates the scale buzzer acoustic device for no more than 10 seconds. **Note** The emitted note is LA/A (440 Hz). Works on EGT-AF01 only. **Format B P** O **Example** Command B P O Answer B P O O K **Answer** B P O O K

#### **BRIDGE**

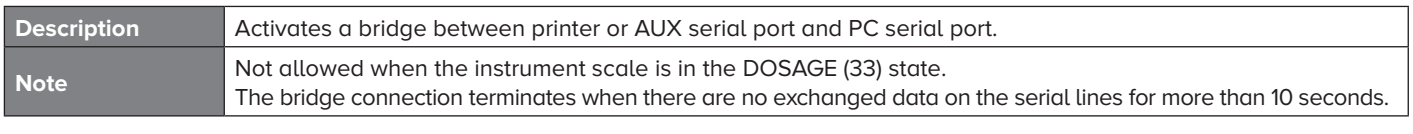

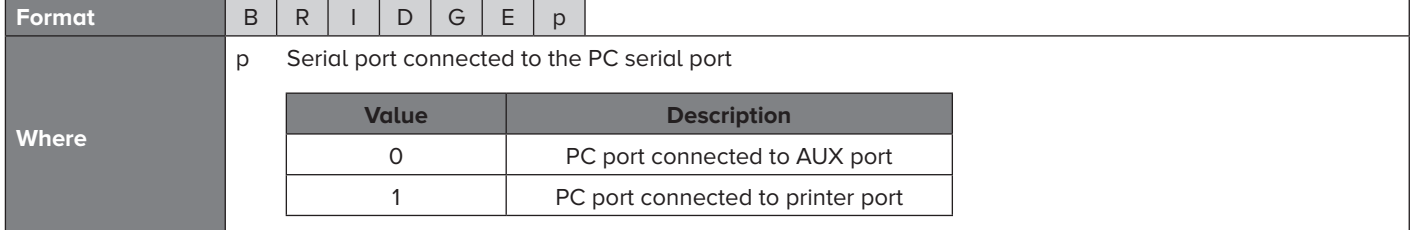

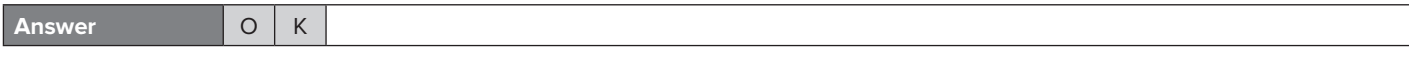

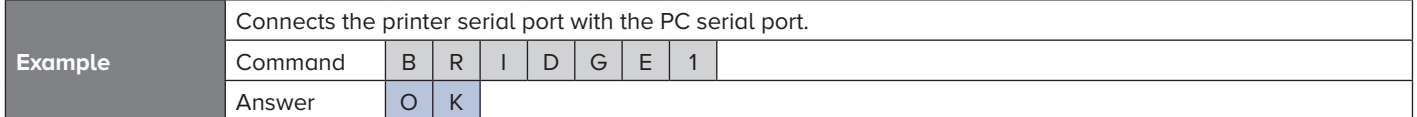

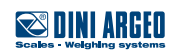

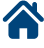

<span id="page-16-0"></span>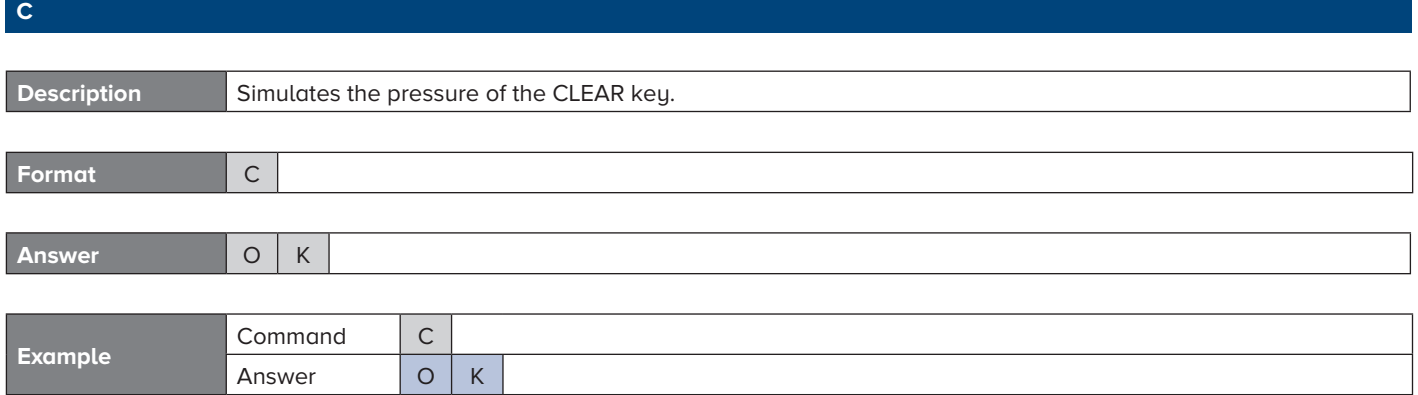

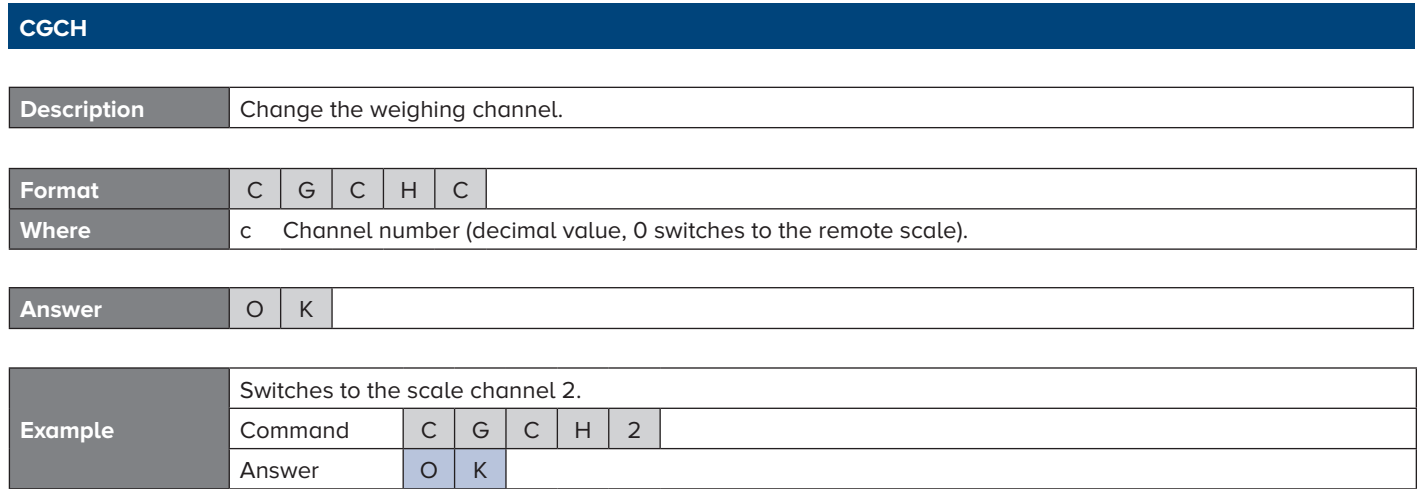

## **CLEAR**

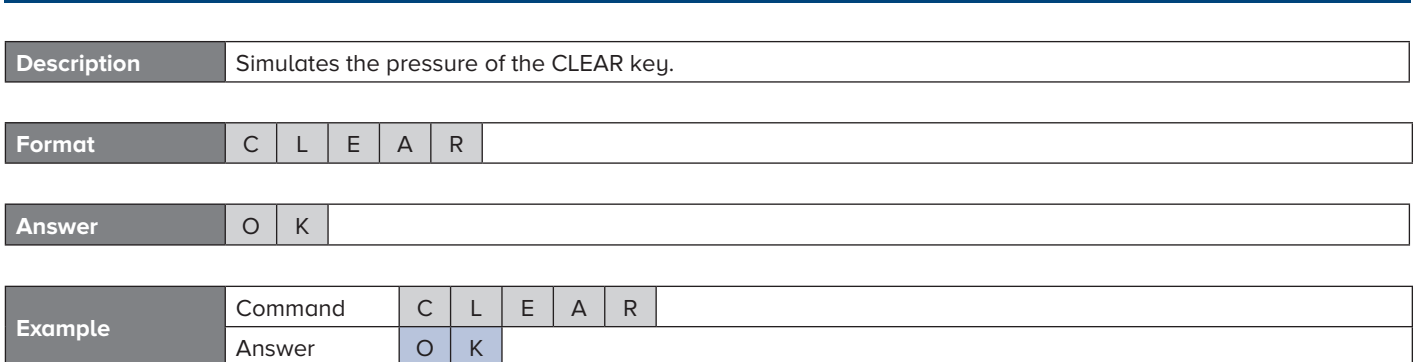

<span id="page-17-0"></span>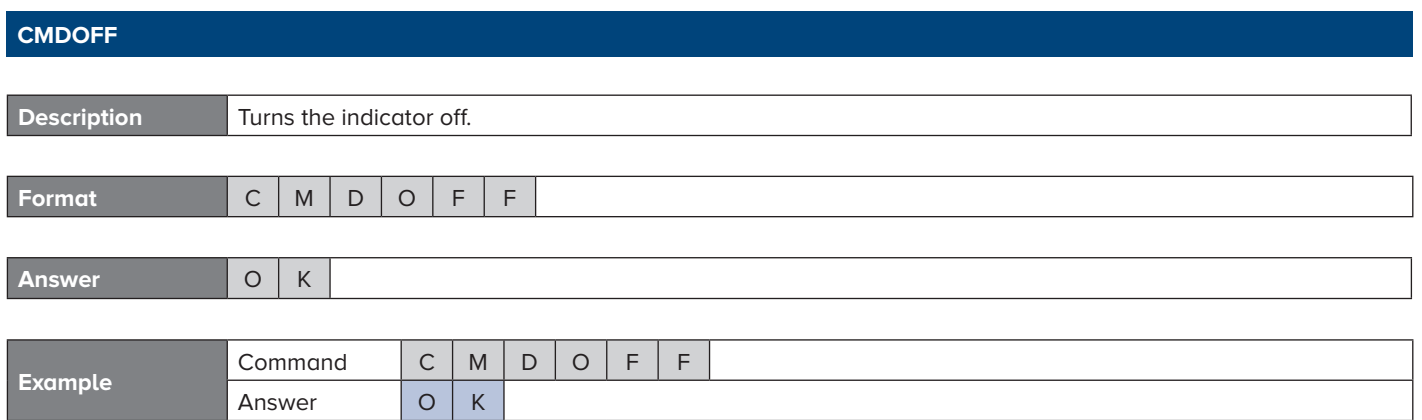

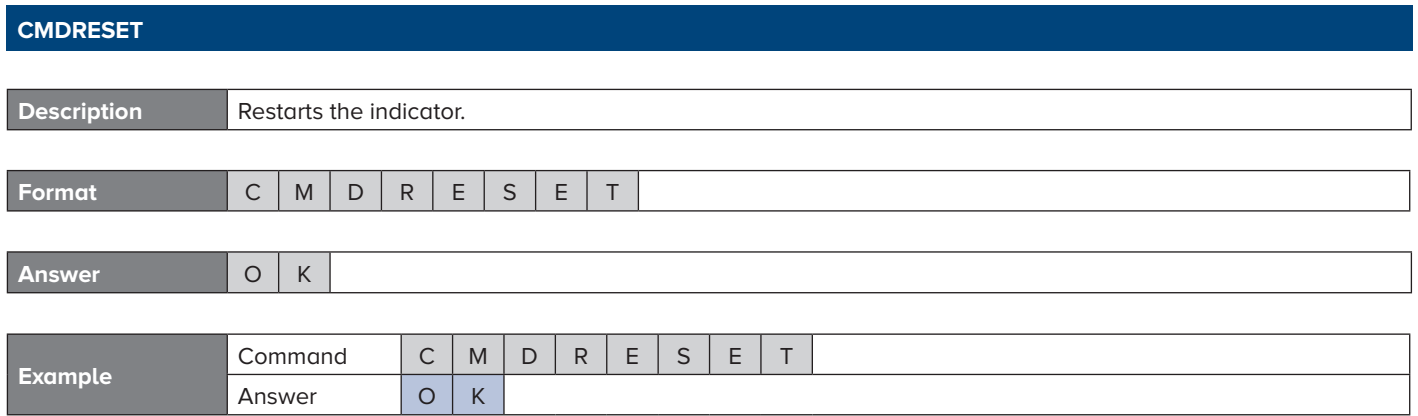

#### **CMDSAVE**

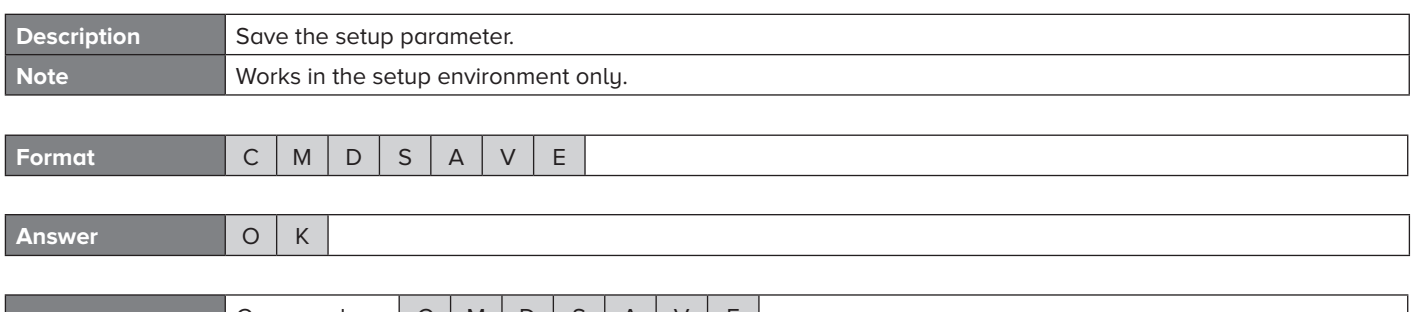

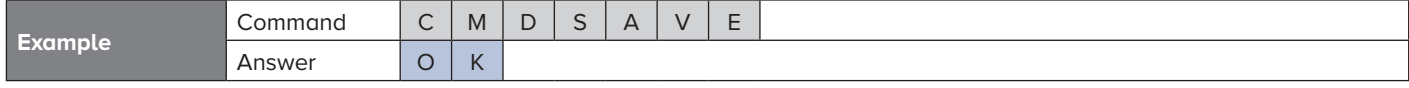

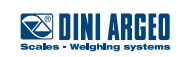

<span id="page-18-0"></span>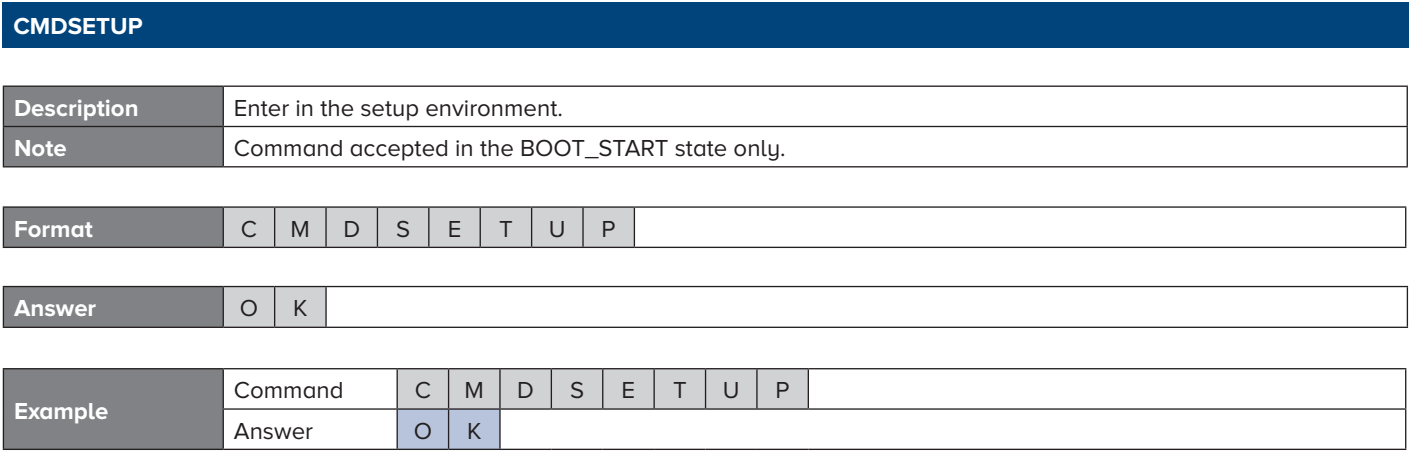

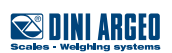

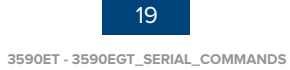

## <span id="page-19-0"></span>**DINT**

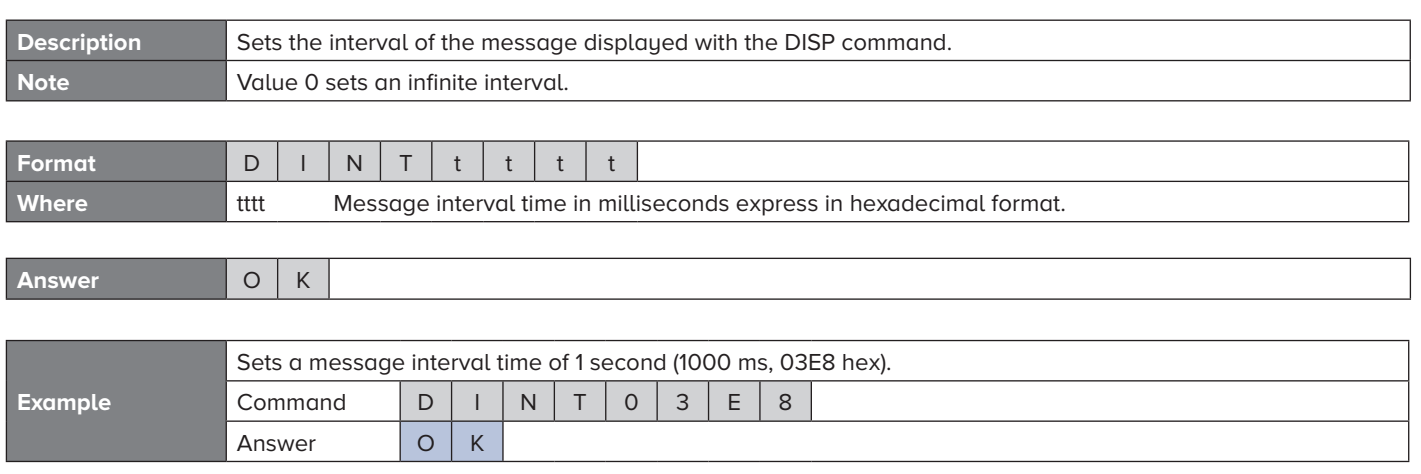

#### **DISP**

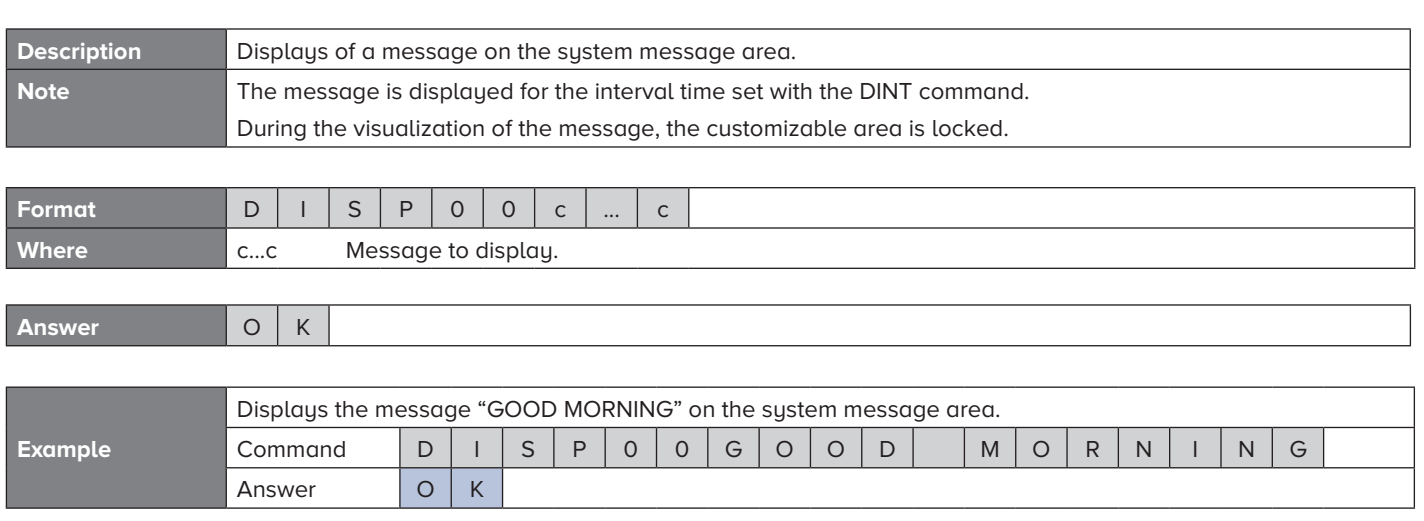

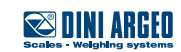

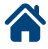

<span id="page-20-0"></span>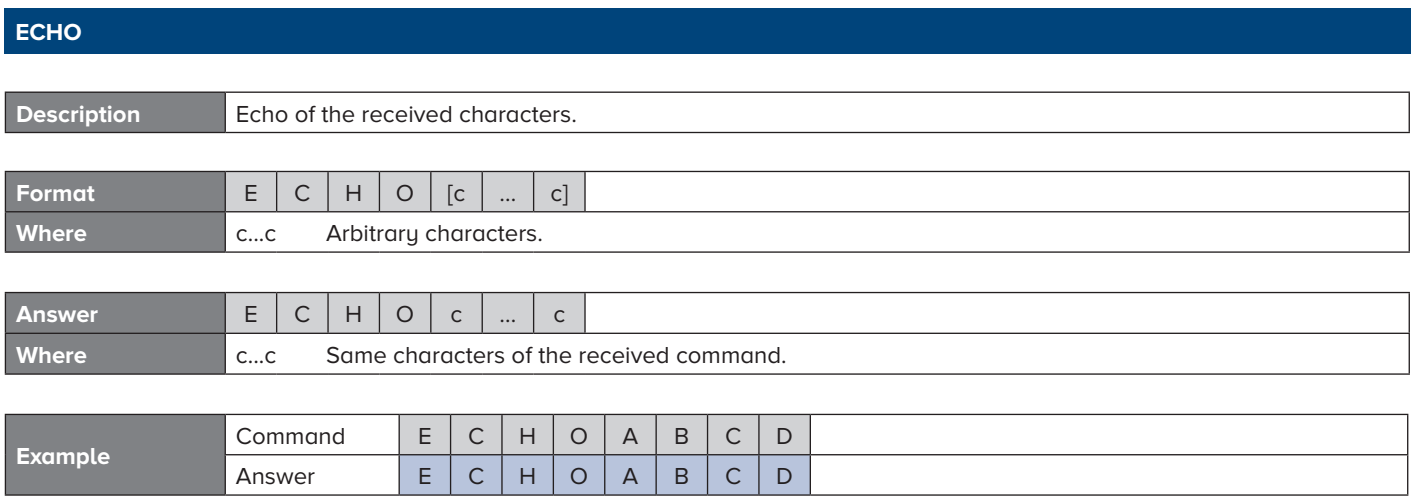

## **ECO**

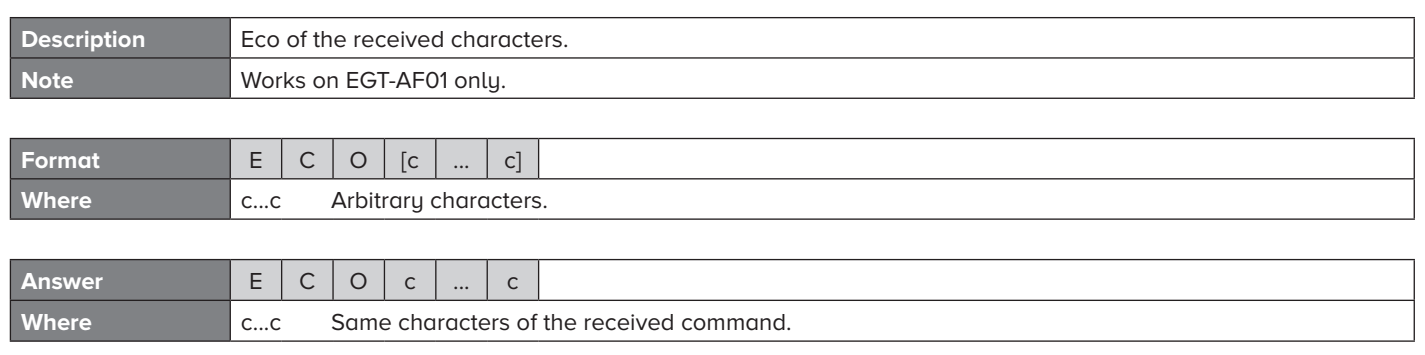

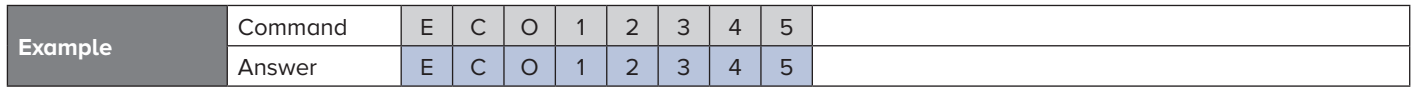

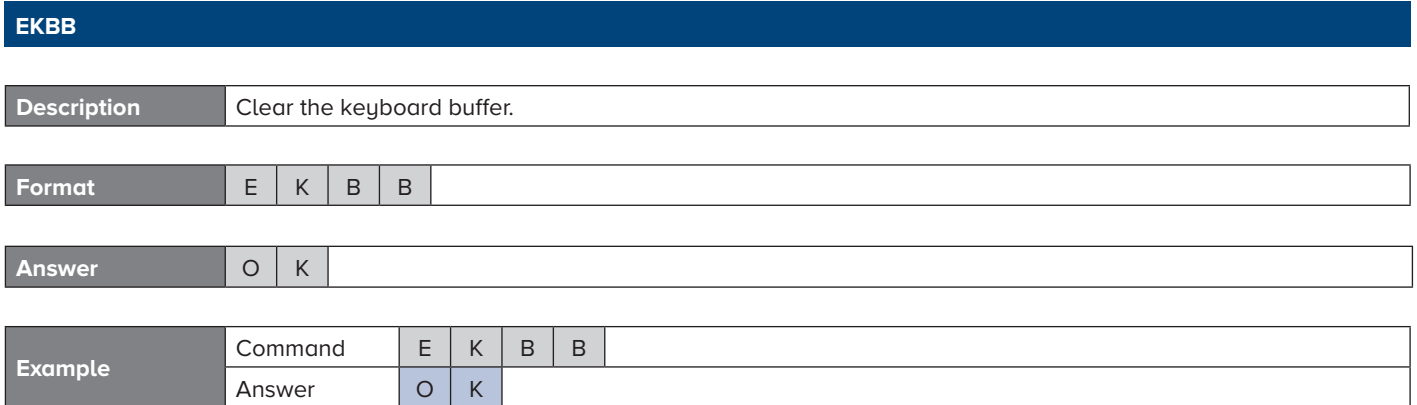

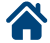

<span id="page-21-0"></span>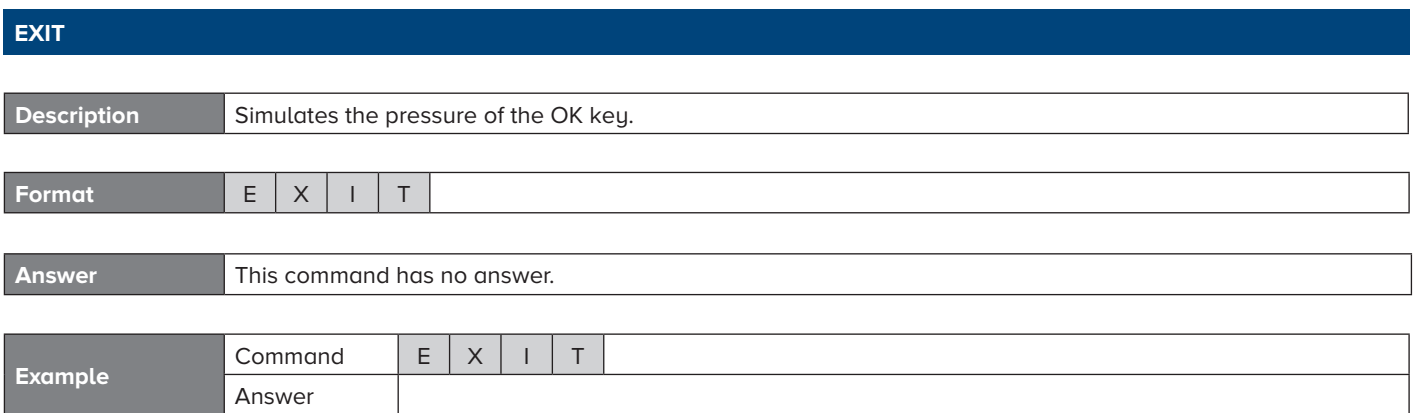

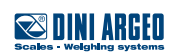

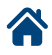

## <span id="page-22-0"></span>**FREZ**

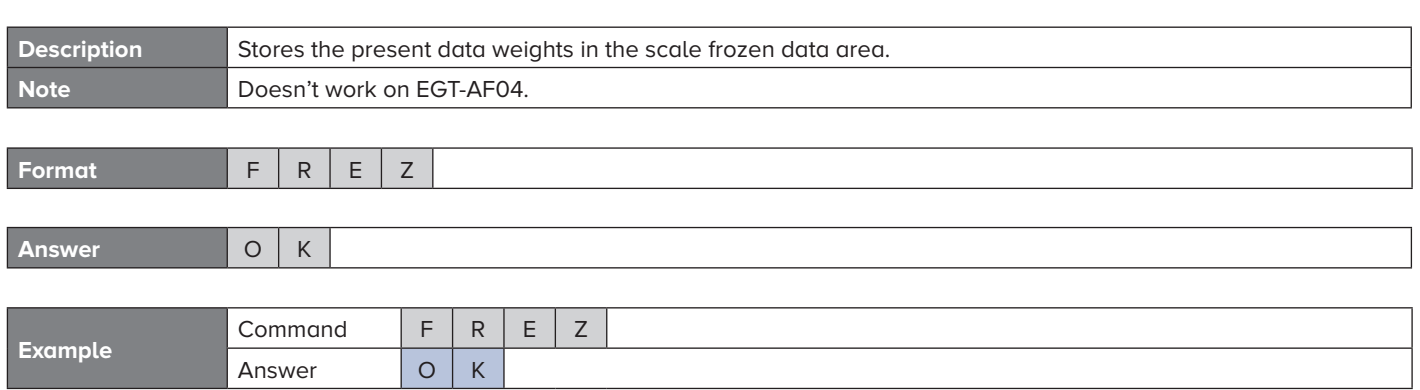

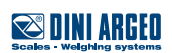

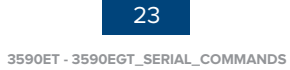

# <span id="page-23-0"></span>**GETI Description** Reading of the digital inputs status. **Format G E T I Answer**  $x \mid x \mid x \mid x$ **Where** xxxx Digital inputs status in hexadecimal format. Bit 0 is related to digital input 1, bit 1 to digital input 2 and so on.

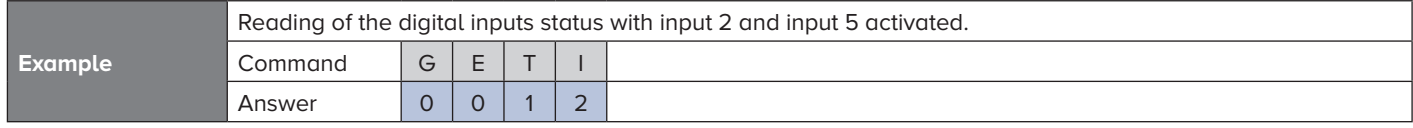

#### **GINR**

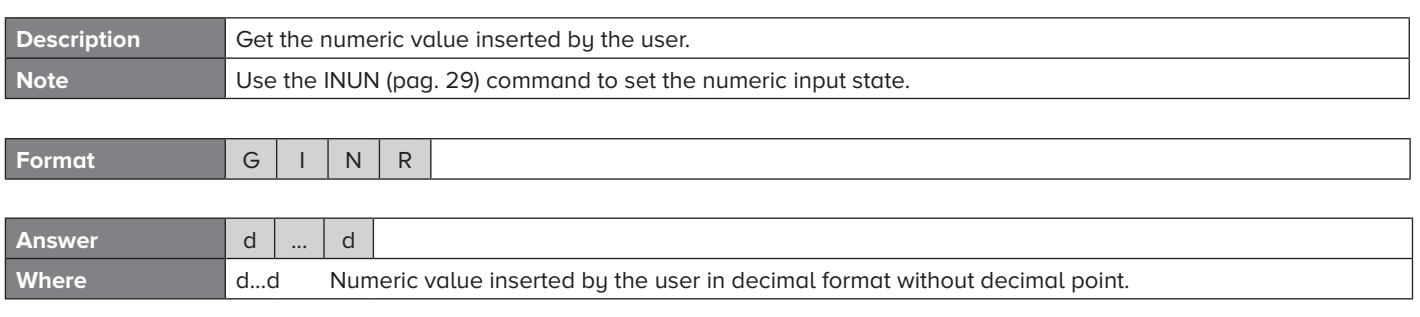

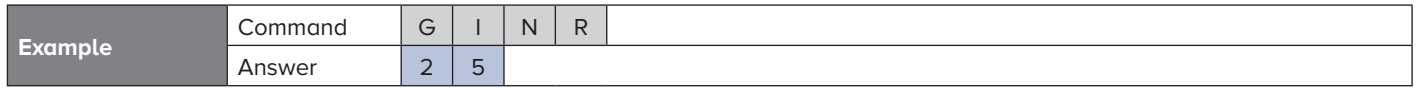

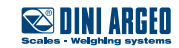

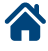

<span id="page-24-0"></span>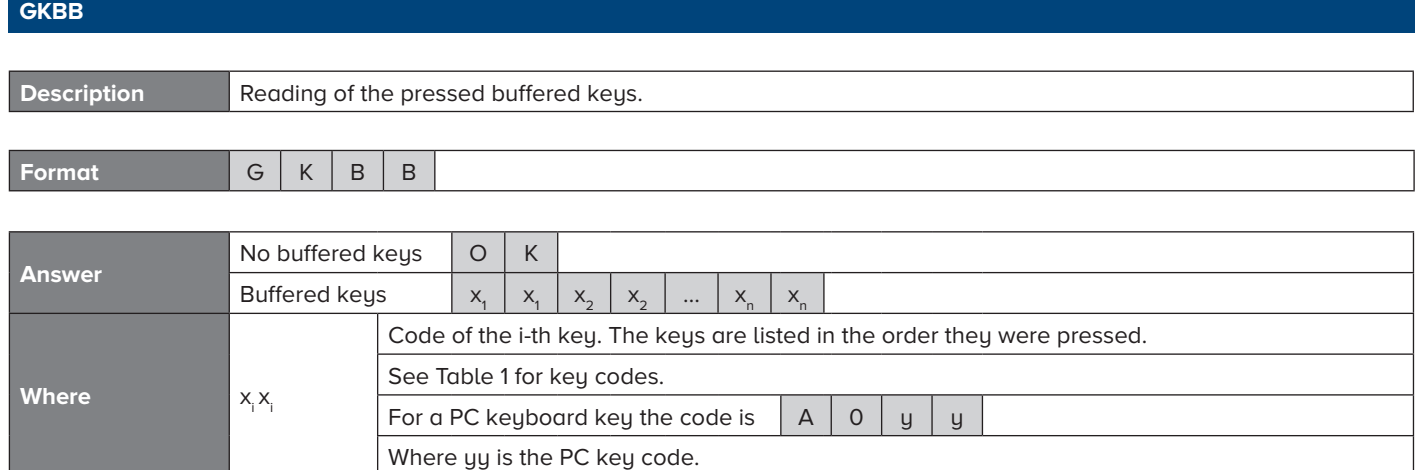

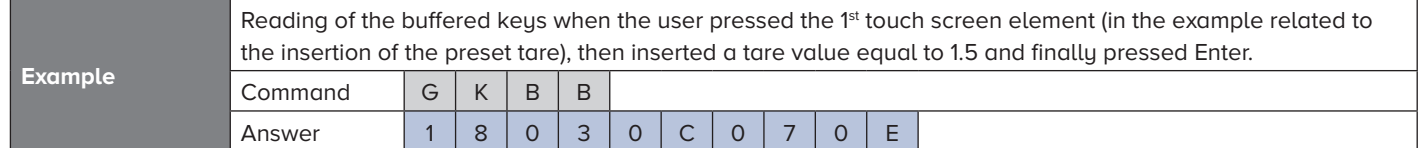

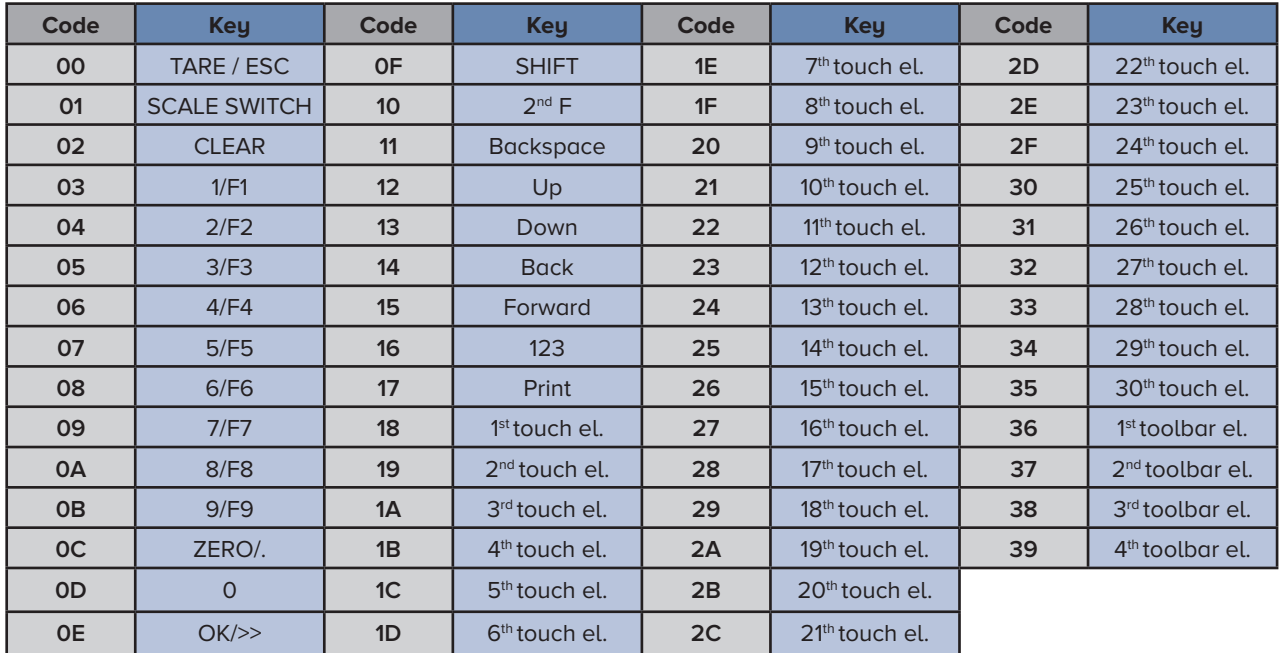

**Table 1. Key codes**

## <span id="page-25-0"></span>**GR10**

ı

谷

and the control of the control of

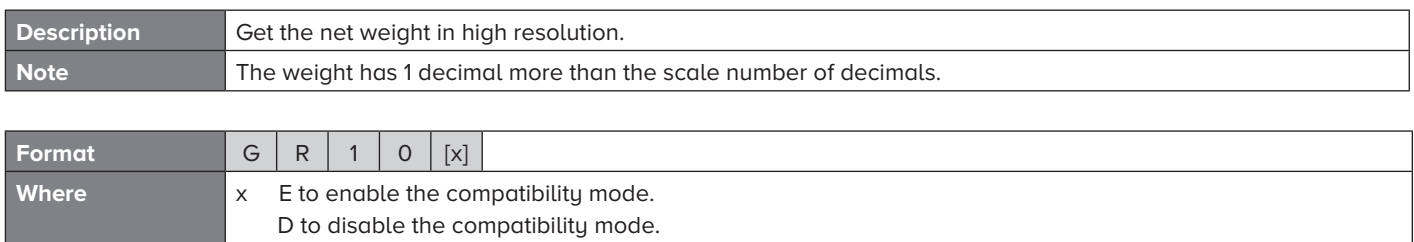

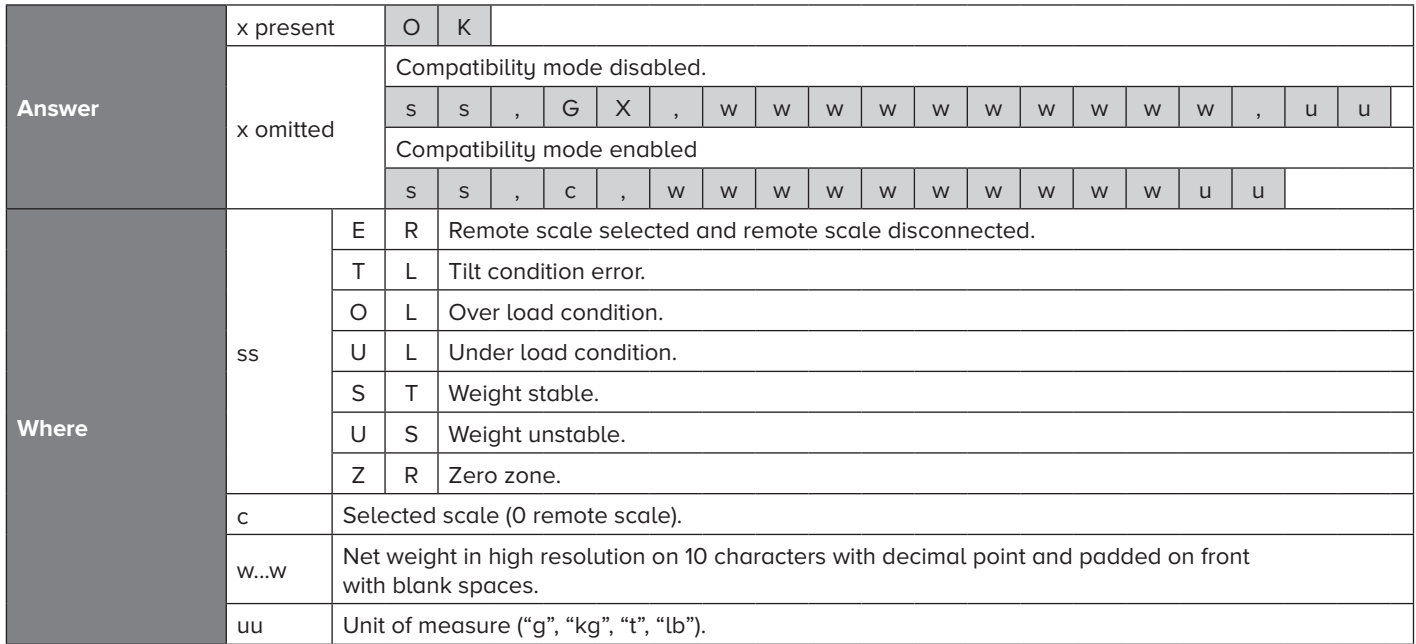

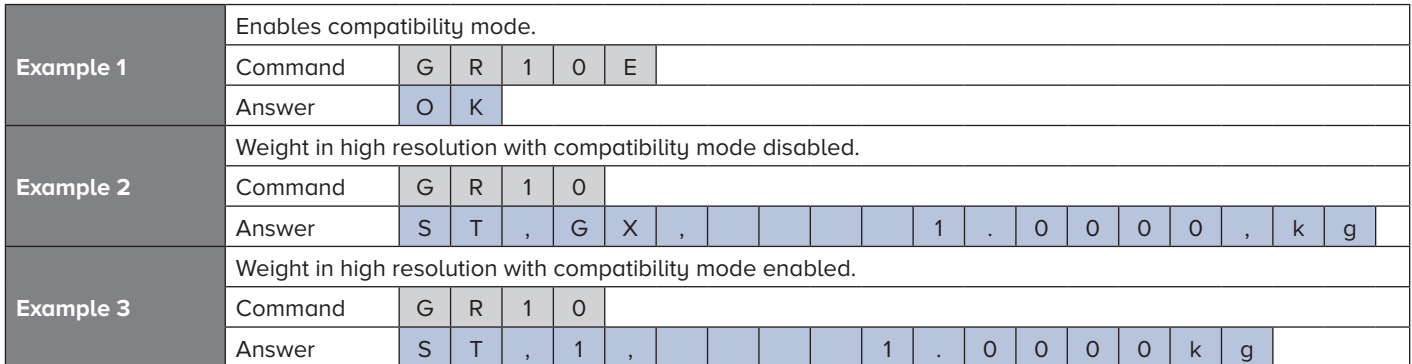

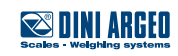

<span id="page-26-0"></span>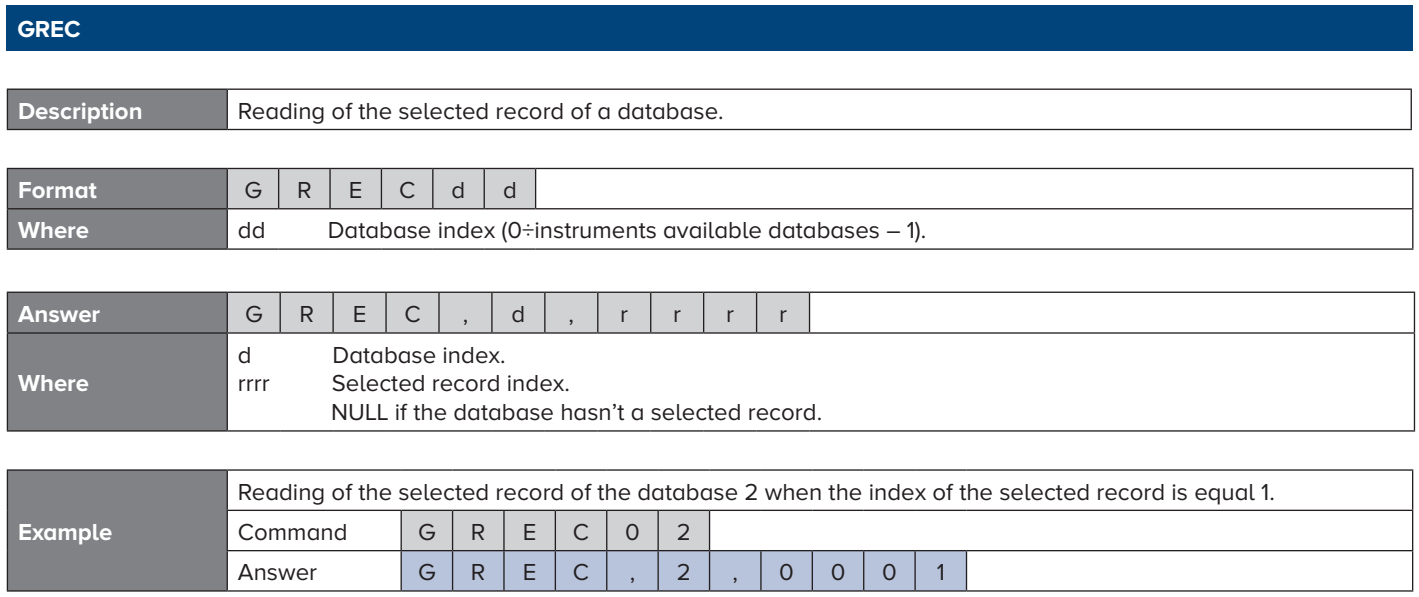

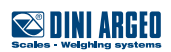

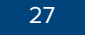

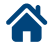

## <span id="page-27-0"></span>**IALA Description** Set the instrument scale in the alphanumerical input state. **Format** I A L A 0 0 x x y **Where** xx Maximum length of the input string (1÷32). y 0 Starts input with an empty value. 1 Starts input with a predefined value. **Answer** O K

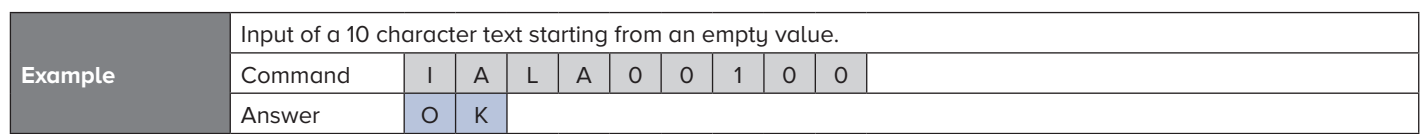

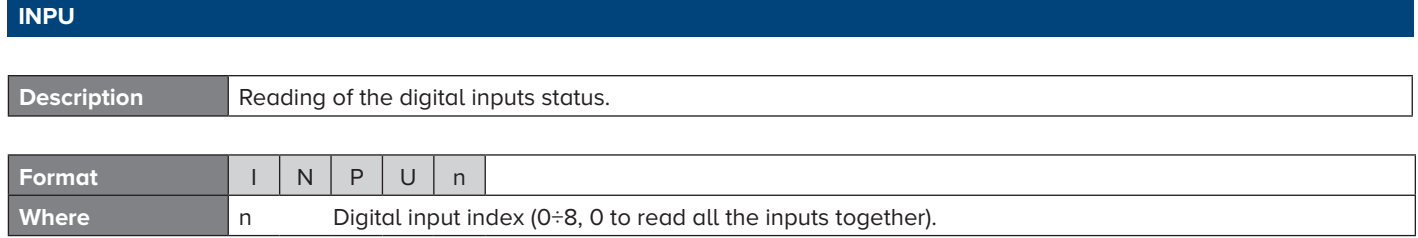

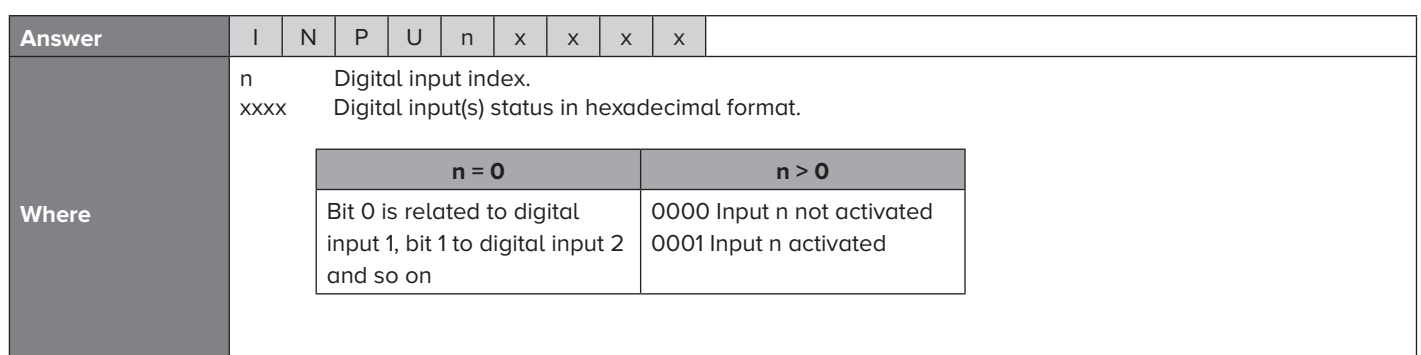

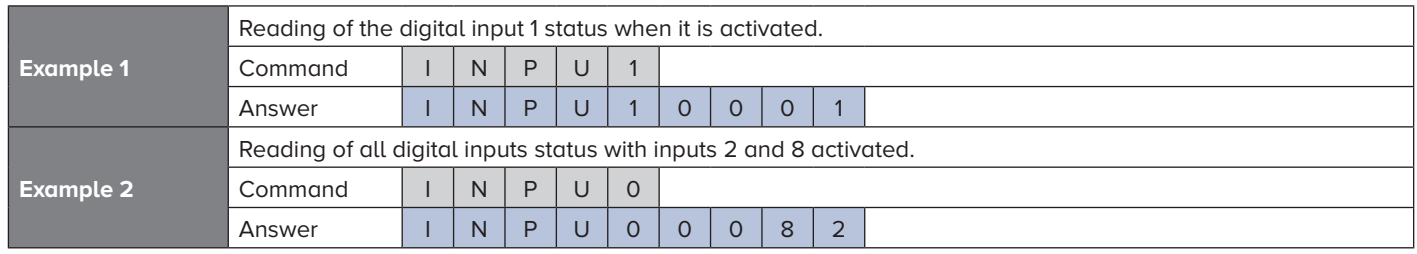

![](_page_27_Picture_5.jpeg)

## <span id="page-28-0"></span>**INUN**

┓

![](_page_28_Picture_185.jpeg)

![](_page_28_Picture_186.jpeg)

![](_page_28_Picture_187.jpeg)

![](_page_28_Picture_4.jpeg)

![](_page_28_Picture_5.jpeg)

٦

<span id="page-29-0"></span>![](_page_29_Picture_180.jpeg)

#### **KEYP**

Answer O K

![](_page_29_Picture_181.jpeg)

![](_page_29_Picture_3.jpeg)

<span id="page-30-0"></span>![](_page_30_Picture_59.jpeg)

![](_page_30_Picture_1.jpeg)

![](_page_30_Picture_2.jpeg)

<span id="page-31-0"></span>**LNKF**

![](_page_31_Picture_111.jpeg)

![](_page_31_Picture_112.jpeg)

![](_page_31_Picture_3.jpeg)

![](_page_31_Picture_4.jpeg)

![](_page_31_Picture_5.jpeg)

<span id="page-32-0"></span>![](_page_32_Picture_495.jpeg)

![](_page_32_Picture_496.jpeg)

 $U \mid S \mid$  Weight unstable.

![](_page_32_Picture_4.jpeg)

## <span id="page-33-0"></span>**NREC**

![](_page_33_Picture_194.jpeg)

![](_page_33_Picture_195.jpeg)

![](_page_33_Picture_196.jpeg)

## **NTGS**

![](_page_33_Picture_197.jpeg)

![](_page_33_Picture_6.jpeg)

![](_page_33_Picture_8.jpeg)

### <span id="page-34-0"></span>**OUTP**

![](_page_34_Picture_187.jpeg)

![](_page_34_Picture_188.jpeg)

![](_page_34_Picture_189.jpeg)

![](_page_34_Picture_190.jpeg)

![](_page_34_Picture_5.jpeg)

![](_page_34_Picture_6.jpeg)

<span id="page-35-0"></span>![](_page_35_Picture_113.jpeg)

![](_page_35_Picture_114.jpeg)

![](_page_35_Picture_115.jpeg)

![](_page_35_Picture_3.jpeg)

<span id="page-36-0"></span>**PID**

![](_page_36_Picture_361.jpeg)

۰

<span id="page-37-0"></span>![](_page_37_Picture_174.jpeg)

![](_page_37_Picture_175.jpeg)

![](_page_37_Picture_2.jpeg)

![](_page_37_Picture_4.jpeg)

<span id="page-38-0"></span>![](_page_38_Picture_52.jpeg)

![](_page_38_Picture_1.jpeg)

![](_page_38_Picture_3.jpeg)

![](_page_39_Picture_340.jpeg)

![](_page_39_Picture_341.jpeg)

![](_page_39_Picture_342.jpeg)

![](_page_39_Picture_5.jpeg)

<span id="page-39-0"></span>**R**

<span id="page-40-0"></span>**RALL Description** Reading of the scale data. **Format** R A L L **Answer** s s , C , w w w w w w w w w w u u , p p t t t t t | t | t | t | t | t | u | u | , | x | , | t  $t_{n}$  |  $t_{n}$ <sup>n</sup> t t.  $t_{\rm n}$ t. <sup>n</sup> t  $\mathbf{u}_{_{\mathrm{t}}}$  |  $\mathbf{u}_{_{\mathrm{t}}}$  |  $\mathbf{u}_{_{\mathrm{t}}}$  |  $\,$  , |  $\mathbf{t}$  $t_{\alpha}$  t  $\frac{1}{\frac{1}{2}}$  t t  $t_{\alpha}$  $t_{\alpha}$ t. <sup>g</sup> ut ut , ss ss ss , ck ck ck , k k k , n n n , r r | r | r | - | d | d | d | d | d **Where** ss  $E \mid R \mid$  Remote scale selected and remote scale disconnected.  $T \mid L \mid$  Tilt condition error. O | L | Over load condition.  $U \mid L \mid$  Under load condition.  $S$  | T | Weight stable.  $U \mid S \mid$  Weight unstable.  $Z \mid R \mid$  Zero zone. C Instrument channel. w...w Gross weight on 10 characters padded with blank spaces on front. uu | Unit of measure ("g", "kg", "t", "lb"). pp Tare type (" " with semi-automatic tare, "PT" with preset tare). t...t Tare value on 10 characters padded with blank spaces on front. x | Last totalisation scale. t n Last totalization net weight on 7 characters padded with blank spaces on front.  $u, u,$  | Last totalization unit of measure ("g", "kg", "t", "lb").  $t_{0}...t_{n}$ Last totalization gross weight on 7 characters padded with blank spaces on front.  $s_{s} s_{s} s_{s}$  Scale state, decimal value on 3 digits padded with zeroes on front.  $c_k c_k c_k$  Pressed keys counter, decimal value on 3 digits padded with zeroes on front (\*). kkk Pressed key code, decimal value on 3 digits padded with zeroes on front (see Table 1 a[t pag. 25](#page-24-0) for the key codes in hexadecimal format). nnn Number of totalizations, decimal value on 3 digits padded with zeroes on front. r...r Alibi rewrite ID value on 5 digits padded with zeroes on front. d...d Alibi ID value on 6 digits padded with zeroes on front.

![](_page_40_Picture_612.jpeg)

(\*) Every pressed key is stored in an internal instrument buffer. Every time the RALL command is executed a key is retrieved from the buffer following the last in first out rule, this way the keys are retrieved in the reverse order they were pressed.

![](_page_40_Picture_3.jpeg)

<span id="page-41-0"></span>![](_page_41_Picture_395.jpeg)

![](_page_41_Picture_396.jpeg)

![](_page_41_Picture_397.jpeg)

![](_page_41_Picture_398.jpeg)

![](_page_41_Picture_4.jpeg)

<span id="page-42-0"></span>![](_page_42_Picture_389.jpeg)

<span id="page-43-0"></span>**REXT**

![](_page_43_Picture_343.jpeg)

![](_page_43_Picture_344.jpeg)

![](_page_43_Picture_3.jpeg)

![](_page_43_Picture_5.jpeg)

<span id="page-44-0"></span>![](_page_44_Picture_451.jpeg)

![](_page_44_Picture_452.jpeg)

![](_page_44_Picture_453.jpeg)

![](_page_44_Picture_454.jpeg)

(\*) The checksum is the sum modulo 256 of the field values expressed in hexadecimal format:

• The sum modulo 256 of the ASCII values of the characters of the **"NULL"** string if the record is empty, that is **3B**. • The sum modulo 256 of the ASCII values of the characters **f1…f1; …; fn…fn** if the record is not empty.

In the shown example the checksum is the sum modulo 256 of the ASCII values of the characters **Text 1; Value 1; 32; 0; 0;**.

As follows:

![](_page_44_Picture_455.jpeg)

The sum of the ASCII values in hexadecimal is 630.

The sum modulo 256 in hexadecimal is 30.

In the answer string the checksum value is splitted on 2 characters: the character **'3'** and the character **'0'**.

![](_page_44_Picture_12.jpeg)

## <span id="page-45-0"></span>**RUBU**

![](_page_45_Picture_79.jpeg)

![](_page_45_Picture_2.jpeg)

![](_page_45_Picture_4.jpeg)

<span id="page-46-0"></span>![](_page_46_Picture_301.jpeg)

![](_page_46_Picture_302.jpeg)

![](_page_46_Picture_303.jpeg)

![](_page_46_Picture_304.jpeg)

**Scales** Weighing systems

![](_page_46_Picture_6.jpeg)

## <span id="page-47-0"></span>**STAT**

![](_page_47_Picture_178.jpeg)

![](_page_47_Picture_179.jpeg)

![](_page_47_Picture_180.jpeg)

**Table 2. Instrument states**

#### **STPD**

This command is the same as STPT [\(pag.](#page-48-0) 49) with STPD in place of STPT.

![](_page_47_Picture_7.jpeg)

![](_page_47_Picture_8.jpeg)

![](_page_47_Picture_9.jpeg)

## <span id="page-48-0"></span>**STPT**

![](_page_48_Picture_159.jpeg)

![](_page_48_Picture_2.jpeg)

![](_page_48_Picture_3.jpeg)

![](_page_48_Picture_5.jpeg)

<span id="page-49-0"></span>![](_page_49_Picture_219.jpeg)

![](_page_49_Picture_220.jpeg)

## **TMAN**

**Answer** O K

![](_page_49_Picture_221.jpeg)

![](_page_49_Picture_222.jpeg)

![](_page_49_Picture_5.jpeg)

<span id="page-50-0"></span>![](_page_50_Picture_129.jpeg)

![](_page_50_Picture_1.jpeg)

![](_page_50_Picture_2.jpeg)

<span id="page-51-0"></span>![](_page_51_Picture_129.jpeg)

![](_page_51_Picture_130.jpeg)

![](_page_51_Picture_2.jpeg)

![](_page_51_Picture_4.jpeg)

<span id="page-52-0"></span>![](_page_52_Picture_88.jpeg)

![](_page_52_Picture_1.jpeg)

![](_page_52_Picture_3.jpeg)

### <span id="page-53-0"></span>**WREC**

![](_page_53_Picture_404.jpeg)

![](_page_53_Picture_405.jpeg)

![](_page_53_Picture_406.jpeg)

(\*) The checksum is computed in the same way of the RREC ([pag. 46\)](#page-44-0) command.

#### **WUBU**

![](_page_53_Picture_407.jpeg)

![](_page_53_Picture_7.jpeg)

<span id="page-54-0"></span>**X**

![](_page_54_Picture_69.jpeg)

![](_page_54_Picture_2.jpeg)

![](_page_54_Picture_3.jpeg)

<span id="page-55-0"></span>![](_page_55_Picture_106.jpeg)

![](_page_55_Picture_107.jpeg)

![](_page_55_Picture_2.jpeg)

![](_page_55_Picture_4.jpeg)

## <span id="page-56-0"></span>**6. Simple example**

{

The following is a simple example of an application written in C# language that every second sends the READ command to the connected scale and prints in the console the received weight and unit.

```
using System;
using System.Collections.Generic;
using System.Linq;
using System.Text;
using System.IO.Ports;
using System.Text.RegularExpressions;
namespace TestCom
    class Program
    {
       static void Main(string[] args)
      {
          SerialPort port = new SerialPort("COM5"); //set the serial port
          //configure the serial port
          port.BaudRate = 9600;
          port.Parity = Parity.None;
          port.StopBits = StopBits.One;
          port.DataBits = 8;
          port.Handshake = Handshake.None;
          //open the serial port
          try
          {
             port.Open();
             if (!port.IsOpen)
             {
             Console.WriteLine(port.PortName + " port open error!");
             return;
             }
         }
         catch (Exception ex)
        {
          //serial port open error: print the error message in the console and terminate
          Console.WriteLine(ex.Message);
          return;
         }
        string Command = "READ\r\n"; //command to send
         string Rx; //reception string
        //regular expression related to the READ command answer (ss,wtwt,wwwwwwww,uu)
        Regex regexp = new Regex("^[A-Z]{2}\\,[A-Z]{2}\\,[\\x20]*(?<weight>\\-?[0-9]+(\\.[0-9]+)?)\\," +
        "(?<um>[a-z]{2})\\r\\n$");
        Console.WriteLine("Press Q to quit");
        //main loop
```
**SEDINI ARGEO** 

{

while (true)

```
//check for Q key pressure
     if (Console.KeyAvailable)
     {
         ConsoleKeyInfo key = Console.ReadKey();
         if (key.Key == ConsoleKey.Q)
         break; //Q pressed: quit
     }
     port.Write(Command); //send the command to the scale
     Rx ="":
     DateTime timesend = DateTime.Now; //start timeout timer
     TimeSpan elapsed;
     //reception cycle
     while (true)
     {
     string datarx = port.ReadExisting(); //read available characters from the serial port
     Rx += datarx; //append received data to the global reception string Rx
     Match mtch = regexp.Match(Rx); //check READ answer match
     //answer matched
     if (mtch.Success)
     {
         //reception string processing
         string weight = mtch.Groups["weight"].Value.Trim(); //weight
         string um = mtch.Groups["um"].Value.Trim(); //unit
         Console.WriteLine(weight.ToString() + um); //write weight and unit in the console
        //wait 1 second before to send the command to the scale again
         System.Threading.Thread.Sleep(1000);
        break;
       }
       else //answer not matched
      {
        elapsed = DateTime.Now.Subtract(timesend);
       if (elapsed.TotalSeconds > 1.0) //timeout elapsed: quit from reception cycle
       {
         Console.WriteLine("-----");
         break;
           }
           System.Threading.Thread.Sleep(10); //wait 10 ms to allow other data to be received
       }
    } //reception cycle end
 } //main loop end
 port.Close(); //serial port closing
```
The console output is displayed in **Figure 1**.

![](_page_57_Picture_2.jpeg)

 } } }

![](_page_57_Picture_4.jpeg)

![](_page_58_Figure_0.jpeg)

![](_page_58_Picture_1.jpeg)

![](_page_58_Picture_3.jpeg)

![](_page_59_Picture_16.jpeg)

谷

![](_page_59_Picture_17.jpeg)

![](_page_59_Picture_2.jpeg)

![](_page_60_Picture_17.jpeg)

![](_page_60_Picture_18.jpeg)

![](_page_60_Picture_2.jpeg)

![](_page_61_Picture_4.jpeg)

![](_page_61_Picture_5.jpeg)

![](_page_63_Picture_1.jpeg)

#### **HEAD OFFICE**

Via Della Fisica, 20 41042 Spezzano di Fiorano, Modena - Italy Tel. +39 0536 843418 - Fax +39 0536 843521

#### **SERVICE ASSISTANCE**

Via Dell'Elettronica, 15 41042 Spezzano di Fiorano, Modena - Italy Tel. +39 0536 921784 - Fax +39 0536 926654

**www.diniargeo.com**

#### Authorised service centre stamp